# **CENTRO ESTADUAL DE EDUCAÇÃO TECNOLÓGICA PAULA SOUZA**

# **ETEC TABOÃO DA SERRA**

**Curso Técnico em Desenvolvimento de Sistemas**

**Arthur Florencio de Atayde Enzo Vasconcelos de Oliveira Santos Henrique Castro de Matos João Vitor de Almeida Coutinho Conceição Luiz Gabriel de Andrade Dvooranen Luiz Paulo Santos Frutuoso Pedro Henrique Nascimento dos Santos**

**CUIDADOS DIÁRIOS COM O PET** 

**Taboão da Serra** 

**2022**

**Arthur Florencio de Atayde Enzo Vasconcelos de Oliveira Santos Henrique Castro de Matos João Vitor de Almeida Coutinho Conceição Luiz Gabriel de Andrade Dvooranen Luiz Paulo Santos Frutuoso Pedro Henrique Nascimento dos Santos**

# **CUIDADOS DIÁRIOS COM O PET**

Trabalho de Conclusão de Curso apresentado à Etec Taboão da Serra do curso de desenvolvimento de sistemas Integrado ao ensino médio, visando à obtenção de conceito relativo à pesquisa realizada para estabelecer o tema do trabalho.

Professores orientadores: Fabiano Jorge Oliveira Lopes e Rodolfo Votto Filho.

**Taboão da serra** 

**2022**

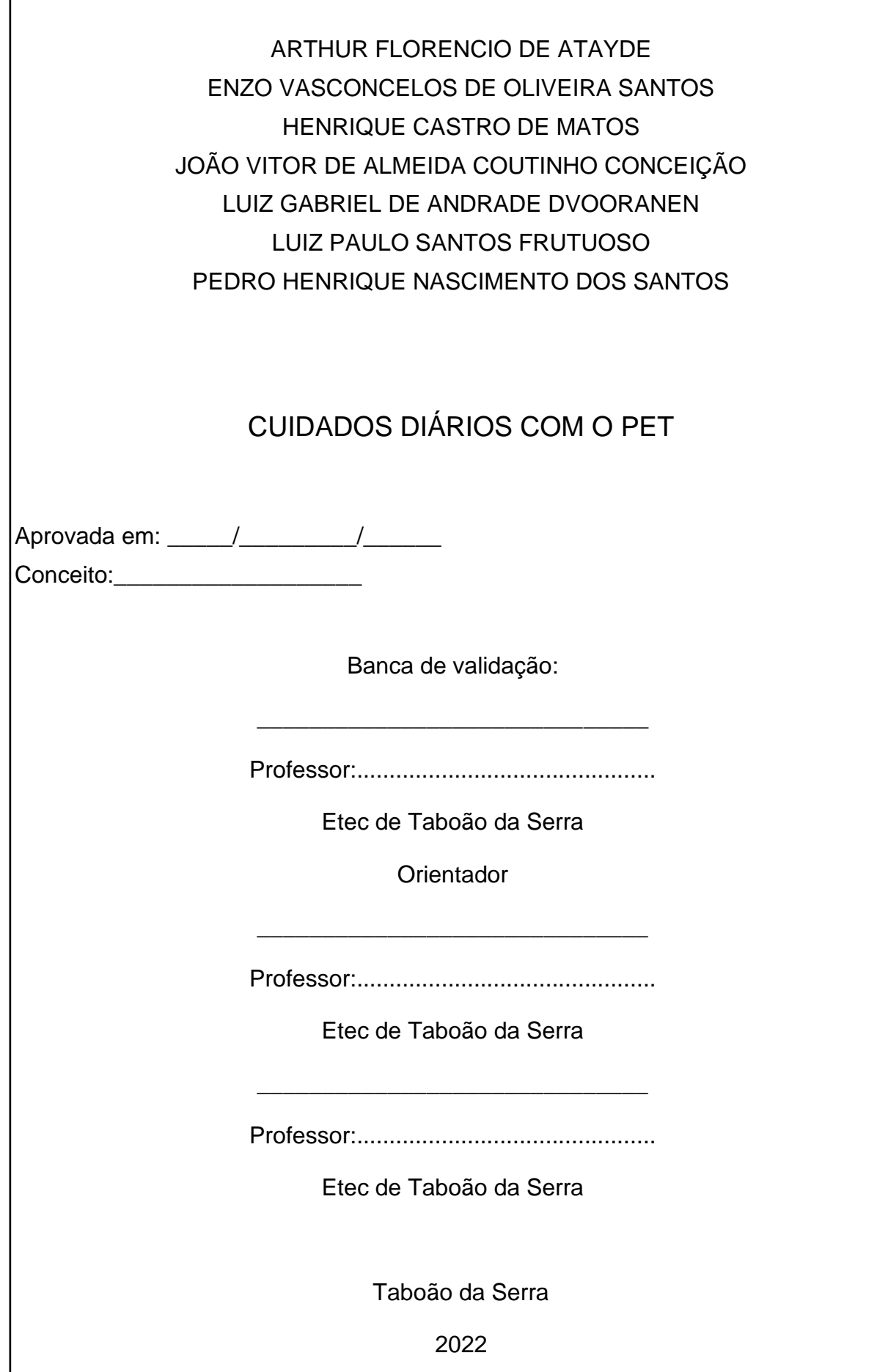

Dedicamos este trabalho para todas as pessoas e profissionais que atuam pela causa animal.

#### **AGRADECIMENTOS**

Em primeiro lugar, agradecemos a Deus por nos iluminar e nos mostrar o caminho por onde percorrêssemos e chegássemos a este ponto do projeto, e ainda por nos dar paciência, seriedade, tranquilidade, coragem e fé para lutarmos até o fim.

À unidade de ensino ETEC Taboão da Serra, essencial no nosso processo de formação profissional. A excelência em infraestrutura e ensino que nos moldou e transformou em profissionais capacitados para divergências da área de atuação.

Aos professores que nos auxiliaram nas correções e apontamentos para buscarmos a melhor performance de nós mesmos e do projeto. Agradecer pelas aulas dadas durante esses anos letivos e nos dar um norte, sendo nossa bússola, para desenvolvermos esse projeto com clareza e resiliência.

Aos familiares por nos entender nas horas gastas e dedicadas para o desenvolvimento do projeto, dando palpites para correções ou ideias para serem acrescentadas ao trabalho. Por todo suporte e confiança impostos a nós para nos engajarmos a continuar, mesmo - às vezes – com a sensação de derrota e desistência, com foco e determinação.

Aos nossos amigos que participaram, direta ou indiretamente do desenvolvimento deste trabalho, enriquecendo o nosso processo de aprendizado. Por compartilharem conosco tantos momentos de descontração e ensinamentos, e por todo o companheirismo ao longo deste percurso.

*"Nós, seres humanos, estamos na natureza para auxiliar o progresso dos animais, na mesma proporção que os anjos estão para nos auxiliar. Portanto quem chuta ou maltrata um animal é alguém que não aprendeu a amar." (Chico Xavier).*

# **RESUMO**

Algumas situações da vida enfatizam grandes problemas do homem com a organização e, muito mais do que consigo mesmo, com seus animais domésticos onde, por conta disso, negligenciam muitos de seus cuidados. E com a crescente modernização entre as relações, este trabalho tem o objetivo de prover auxílio na organização e um exponencial bem-estar do animal em convivência com seu dono através de análises gráficas do cotidiano. Por via do método quantitativo que foi utilizado para realizar as pesquisas, que intencionavam trazer de forma gráfica e porcentual a necessidade e o problema debatido, satisfatoriamente foram notadas demandas e relevância no assunto. Além disso, foi definido um foco para o trabalho no qual se redirecionava mais especificamente para cuidados com cães e gatos domésticos, podendo ser ampliado para outros animais em futuras versões. As pesquisas guiaram o desenvolvimento de um aplicativo como ferramenta para evitar tais carências, facilitando a organização e rendimento da rotina de cuidados.

Palavras-chave: Cuidados com pet. Bem-estar animal. Cuidados com animais domésticos.

# **ABSTRACT**

Some life situations emphasize man's great problems with the organization and, much more than with himself, with his domestic animals where, because of this, he neglects many of his care. And with the increasing modernization between relationships, this paper aims to provide assistance in the organization and an exponential well-being of the animal in coexistence with its owner through graphic analyzes of everyday life. Through the quantitative method that was used to carry out the surveys, which intended to bring the need and the debated problem in a graphic and percentage way, demands and relevance in the subject were satisfactorily noted. In addition, a focus was defined for the rummage in which it was more specifically redirected to care for domestic dogs and cats, which could be expanded to other animals in future versions. The research guided the development of an application as a tool to avoid such shortages, facilitating the organization and performance of the care routine.

Keywords: Pet care. Animal welfare. Domestic animal care.

# **RESUMEN**

Algunas situaciones de la vida acentúan los grandes problemas del hombre con la organización y, mucho más que consigo mismo, con sus animales domésticos donde, por ello, descuida muchos de sus cuidados. Y con la creciente modernización entre las relaciones, este trabajo tiene como objetivo brindar asistencia en la organización y un bienestar exponencial del animal en convivencia con su dueño a través de análisis gráficos de la vida cotidiana. A través del método cuantitativo que se utilizó para la realización de las encuestas, que pretendía acercar la necesidad y el problema debatido de forma gráfica y porcentual, se notaron satisfactoriamente las demandas y relevancia en el tema. Además, se definió un enfoque de trabajo en el que se redirigiría más específicamente al cuidado de perros y gatos domésticos, que podría ampliarse a otros animales en futuras versiones. La investigación orientó el desarrollo de una aplicación como herramienta para evitar tales carencias, facilitando la organización y realización de la rutina del cuidado.

Palabras clave: Cuidado de mascotas. bienestar de los animales. Cuidado de animales domésticos.

# **LISTA DE FIGURAS**

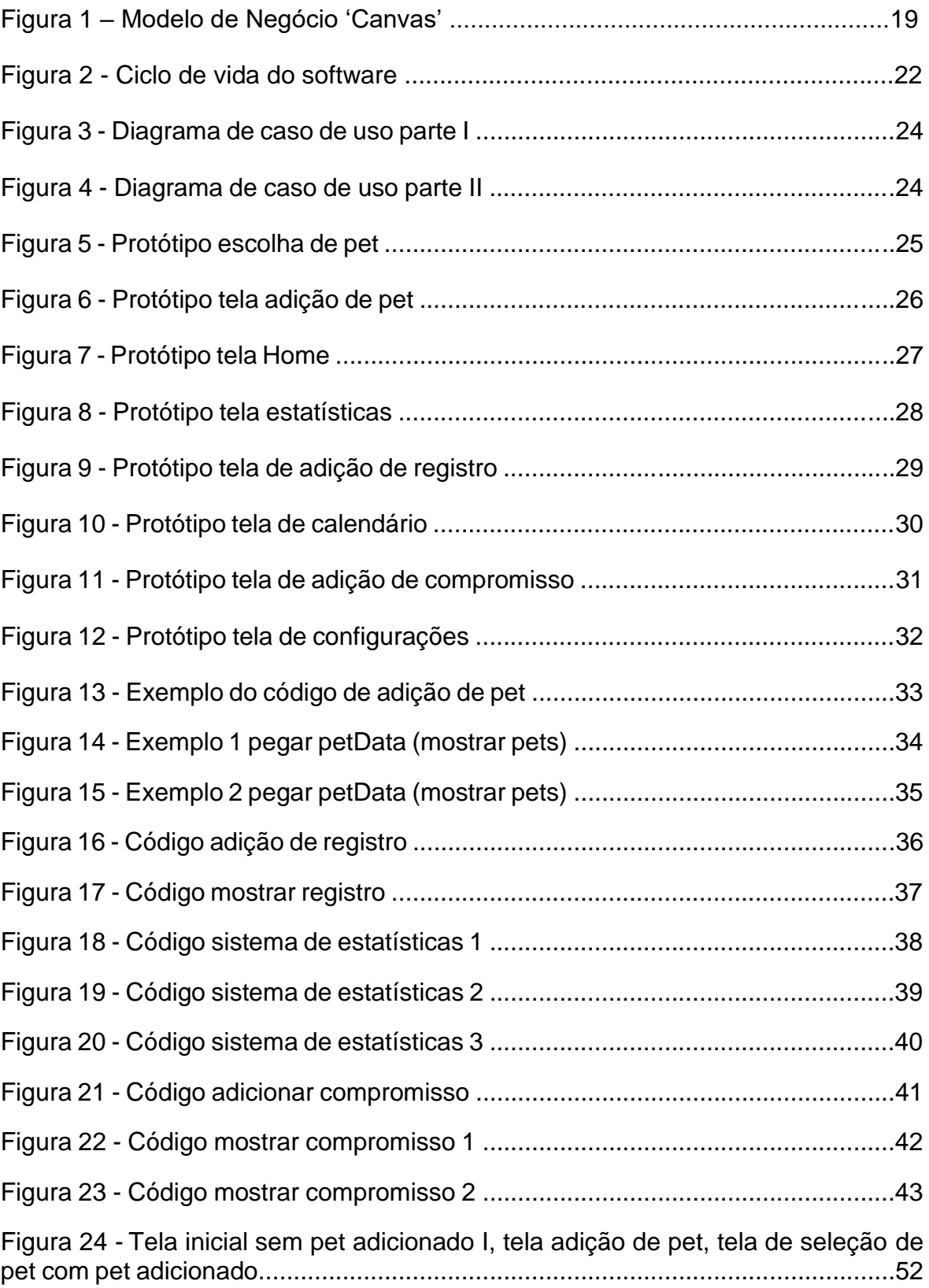

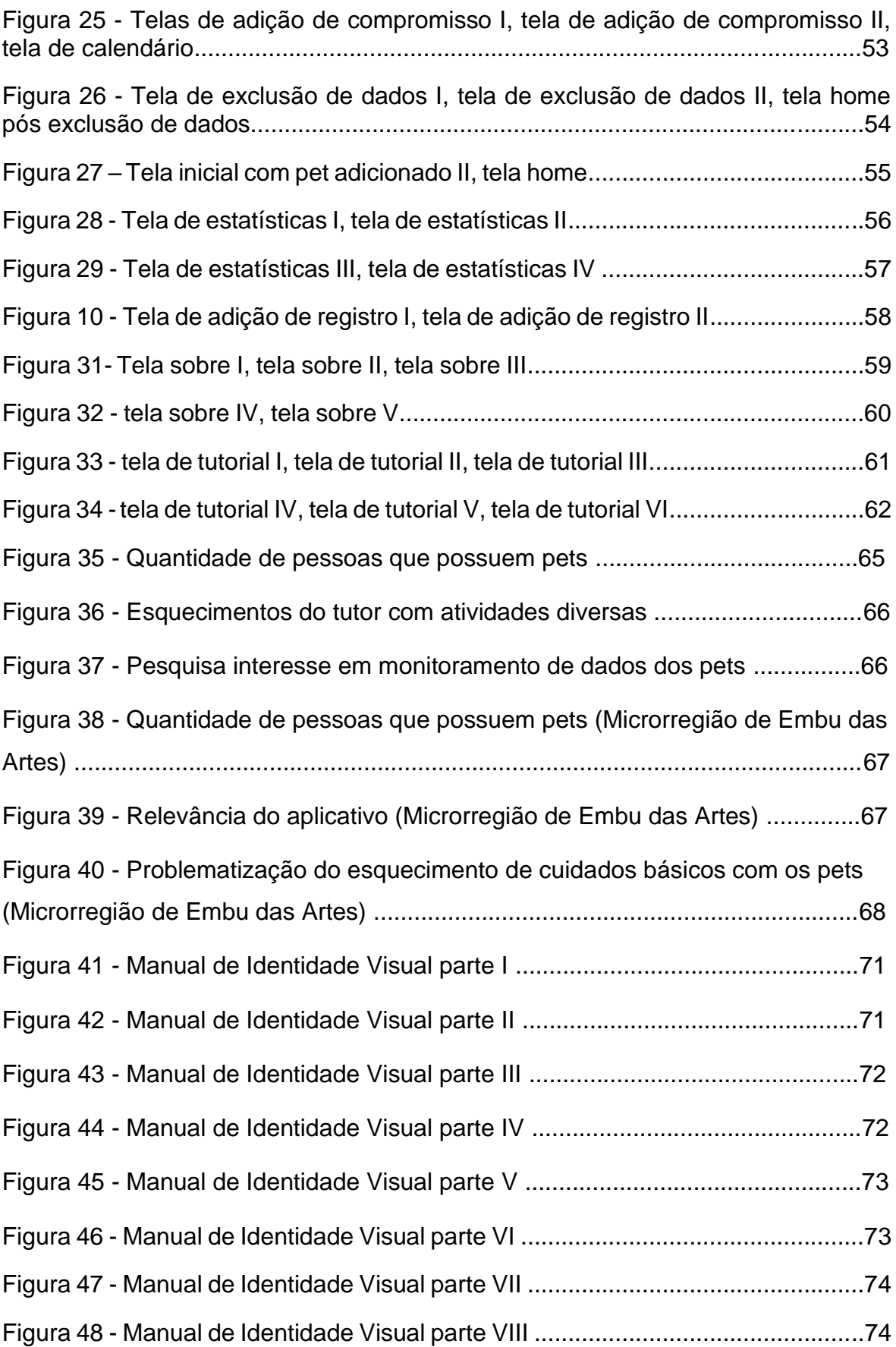

# **SUMÁRIO**

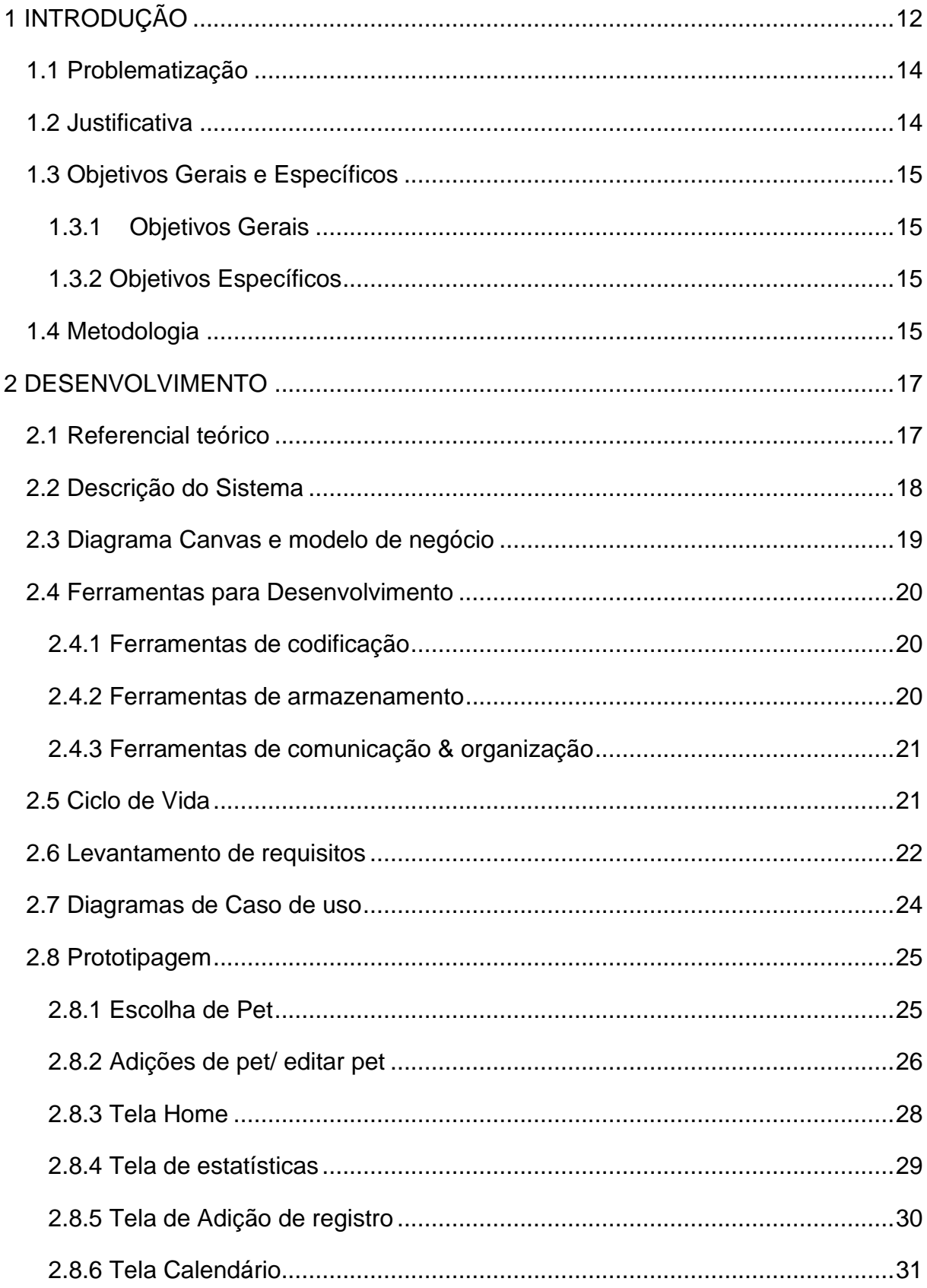

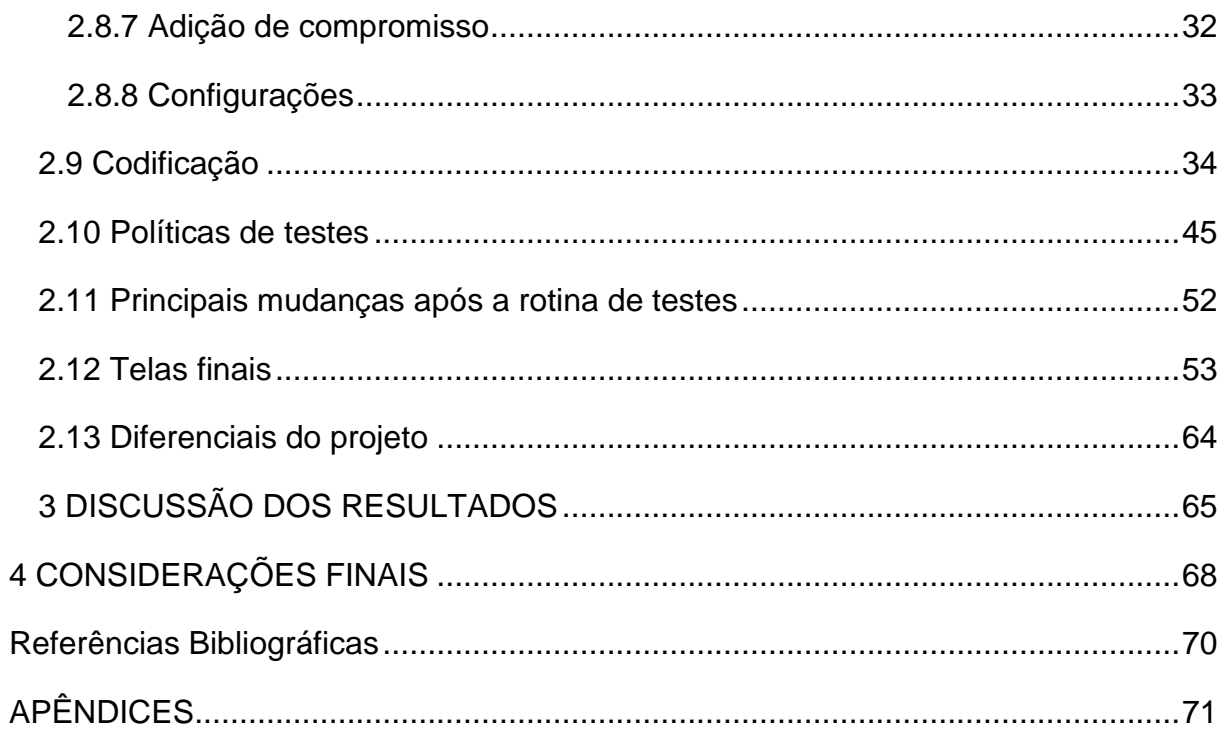

# <span id="page-13-0"></span>**1 INTRODUÇÃO**

No cenário brasileiro existem cerca de 52 milhões de cães e 22 milhões de gatos, sendo que 46% das 48 milhões de residências do país possuem ao menos um cachorro e 19% um gato, de acordo com dados do Instituto Brasileiro de Geografia e Estatística (IBGE) em 2019. Segundo IBOPE INTELIGÊNCIA (2016), 70% dos brasileiros que não possuem pet, desejam adquirir um ao longo da sua vida e 45% dos donos consideram os seus cães ou gatos como seus filhos.

No Brasil, o número de animais de estimação vem crescendo. Segundo IBGE, em 2016, as famílias brasileiras cuidaram de 52 milhões de cães e 45 milhões de crianças, ou seja, a tendência é aumentar o número de animais de estimação e diminuir o de humanos.

Os animais de estimação estão sendo considerados como membros da família, vivendo dentro de casa com seus donos, assim obtendo atenção e cuidados especiais, como por exemplo: Vacinação, banho e tosa, castração, medicamentos, alimentação, exercícios físicos para seu bem-estar, recreação, entre outros. De acordo com o Sindicato Nacional da Indústria de Produtos para Saúde Animal (Sindan), o setor da saúde animal está com um aumento de 16,5%, já que os tutores querem cuidar da qualidade de vida, assim prolongando suas vidas e ainda querem sempre adquirir novos produtos aos seus pets.

Segundo dados do site de educação financeira, Guiabolso, houve um aumento de 10% em gastos mensais com pets em comparação aos meses de novembro de 2019 e de 2020. Os números absolutos são de R\$88,67 para R\$97,04. Foi um aumento percentual do total de gastos das pessoas, passando de 1,72% para 1,87% da renda. Seguem alguns exemplos de gastos que o dono possui com o pet:

- Alimentação: o gasto varia conforme o porte do pet;
- Veterinário: consultas rotineiras ou quando estão doentes;
- Medicamentos: caso o animal fique doente, também antipulgas;
- Vacinas: todo ano o animal de estimação precisa tomar vacina contra raiva e outras para doenças específicas;
- Banho: o gasto varia conforme a exposição do animal de estimação ao ambiente;
- Tosa: Pets com pelo longo sofrem com o calor necessitando de tosas periódicas;
- Acessórios: escova para os pelos, brinquedos, roupinhas, lenços umedecidos, hidratante para coxins, etc;
- Hotel: quando o dono viaja e não tem como levar o pet junto, deixando-o hospedado em um hotel para animais;
- Adestramento: Busca criar a função de guardião da casa, correção de problemas comportamentais, etc.

Com isso, vemos que os donos de pets se importam, por exemplo, com a alimentação, comprando de marcas confiáveis e de melhor qualidade, gastando com serviços de cuidadores, cuidando de sua higiene e saúde, enfeitando-os, hidratando seus pelos, participando de momentos de lazer em comum e procurando garantir sua segurança.

Com todos os fatos apontados acima, este Trabalho de Conclusão de Curso (TCC) é voltado para desenvolver uma aplicação que visa auxiliar donos novatos e até os mais experientes de pets, com cuidados, lembretes e levantamento de dados diários sobre seus pets, onde o aplicativo se mostra necessário para alguns, que muitas vezes esquecem e negligenciam necessidades diárias e básicas de seus animais.

O Aplicativo contará com um sistema de análise diária do pet, onde o tutor anotará pontos essenciais de como foi o dia de seu animal, como: alimentação, número de passeios, humor, fezes, bagunças e anotações personalizadas. Com tudo isso serão levantados dados estatísticos para análise diária, semanal ou mensal do tutor e a funcionalidade de agenda será totalmente customizável, podendo organizar horários, datas de passeio, remédios, veterinários, cuidadores, viagens etc.

#### <span id="page-15-0"></span>**1.1 Problematização**

Por muitas vezes a desorganização com horários e afazeres diários na vida de um dono de pet podem acabar criando situações de descontentamento na vida do animal, deixando de realizar algumas de suas necessidades básicas, por conta de uma má administração de tempo, portanto, como auxiliar essas pessoas com o cumprimento desses afazeres?

## <span id="page-15-1"></span>**1.2 Justificativa**

O trabalho proposto busca analisar por quais motivos ou erros na organização das tarefas, os tutores acabam deixando de atender algumas necessidades básicas no cuidado de seus animais, ou simplesmente esquecem. Além disso, é proposto que, com o entendimento dessas carências, possa-se ajudar a sanar essa lacuna com uma solução tecnológica.

Desta forma, é importantíssimo tornar prazeroso e simples o dia a dia com seus companheiros, através de uma UX (User Experience) interativa e intuitiva para abranger os mais diversos usuários.

Conforme dados apresentados realizados com moradores da região de São Paulo, há de se analisar uma demanda e necessidade do software, onde os 86,9%, ou, 193 dos 222 entrevistados têm sim problemas com a organização diária, deveres e necessidades de seus pets. Além do interesse de 82% (oitenta e dois) dos entrevistados no monitoramento e avaliação de dados de seus pets.

Após a realização de pesquisas na microrregião de Jardim Vista Alegre, Embu das Artes, mais especificamente na Rua São Benedito e arredores, chega-se à conclusão que 82,3% dos entrevistados (79 de 96 entrevistados) teriam interesse em um aplicativo que tem como intuito realizar acompanhamentos diários, semanais ou mensais do pet, contendo dicas, calendários, manuais, listas, etc. E 72,9% (70 dos 96 entrevistados) responderam que já se esqueceram alguma vez de realizar atividades com seus pets, como vaciná-los ou levá-los para passear.

Visto isso, é de se concluir que é viável um aplicativo com o objetivo de guiar os tutores a organizar sua rotina em volta de um ou mais pets, ajudando-os a cuidar melhor de seus animais de estimação.

# <span id="page-16-0"></span>**1.3 Objetivos Gerais e Específicos**

# <span id="page-16-1"></span>**1.3.1 Objetivos Gerais**

O objetivo geral deste trabalho é gerir de forma prática o tempo e disposição do dono de pet para necessidades de seu bichano buscando a melhora na qualidade de vida do animal.

## <span id="page-16-2"></span>**1.3.2 Objetivos Específicos**

- Criar atenção com datas importantes (Exemplo: vacinação, banho, tosa, veterinário etc.);
- Criar um relatório semanal, mensal ou anual do pet;
- Funcionalidades de agenda;
- Ferramenta de adicionar vários pets e independência entre cada análise;
- Ficha com algumas informações sobre o animal de estimação;

#### <span id="page-16-3"></span>**1.4 Metodologia**

Neste capítulo será informado quais os métodos de pesquisa foram utilizados, demonstrando a fonte e métodos de pesquisa, o cenário e o público investigado, sendo utilizado o método quantitativo, cujo método visa analisar a quantidade de resposta.

Através da ferramenta *Google Forms* foram disponibilizados formulários para moradores da região de Embu das Artes. Ademais, foram realizadas pesquisas sobre a negligência de cuidados com os pets, junto de seus motivos, tentando agilizar o máximo possível o projeto.

Com isso, foi iniciada a pesquisa em busca do diferencial do aplicativo em relação aos outros aplicativos já existentes, fazendo detalhes de erros e acertos de outros. O estudo e análise de mercado foi um grande acerto, já que houve mais noção do que falta no mercado ao ser observado mais de 10 aplicativos, e feito a comparação, achando o diferencial do trabalho.

Era necessário também informações legítimas, então a busca de trabalhos acadêmicos e de sites também aconteceu, encorpando o escopo do projeto. Ocorreram mais pesquisas se utilizando do Google Forms para o encontro da microrregião. E com base nessas pesquisas, a região de Jardim Vista Alegre foi selecionada como a microrregião consignada para o desenvolvimento do aplicativo. Com isso, demonstrando a relevância, pertinência e viabilidade do projeto proposto.

# <span id="page-18-0"></span>**2 DESENVOLVIMENTO**

#### <span id="page-18-1"></span>**2.1 Referencial teórico**

A sociedade moderna tem se encaminhado para uma intensificação do número de famílias multiespécie, que são agrupamentos humanos onde os animais, historicamente domesticados, assumem importante papel no arranjo familiar, como abordado por Faraco & Seminotti (2004). Esse fenômeno tem gerado um aumento do apego dos donos aos pets (Hannah & Robertson, 2017).

Diante desse cenário, é preciso observar as implicações legais e quais as necessidades elementares que garantem o bem-estar animal. A Lei 9.605 de 1998, que descreve os crimes ambientais, traz a privação do animal à alimentação e demais fatores essenciais para sua saúde, como espaços salubres e atividades físicas e recreativas configuram infração penal e maus tratos.

Os passeios e brincadeiras são uma importante forma de manter as mascotes, em especial os cachorros, mais sociáveis e menos agitados. O isolamento canino é um dos motivos pelos quais é manifestado um comportamento destrutivo e latidos impertinentes Broom (1991). Essa situação pode gerar um outro problema ao tutor que é a contravenção penal por barulho excessivo gerado pelos latidos ou miados, conforme o Art. 42, IV do Decreto-Lei Nº 3.688/41. Segundo Gerger e Rossi, 2011, a falta de estímulos pode ser demasiada nociva para a qualidade de vida dos animais.

De acordo com o instituto Pasteur, pesquisa realizada no ano de 2013, havia cerca de 35 mil cães e nove mil gatos no município de Embu das Artes. Esse levantamento aponta que a população animal correspondia a, aproximadamente 12,9% dos munícipes da cidade. Tendo em vista que a legislação embuense prevê eutanásia pelo centro de zoonoses nos casos de leishmaniose e raiva, que são evitadas através da vacinação, percebe-se que a negligência em fazer o acompanhamento vacinal dos animais de companhia pode levá-los à morte e ao afastamento do contato com o tutor e o núcleo familiar. Além disso, a vacinação animal obrigatória é prevista pela Lei 2858 de 10 de dezembro de 1954, que intenciona controlar a raiva no estado de São Paulo. Esse dispositivo legal também prevê que a imunização ocorra uma vez ao ano.

Esse trabalho busca que o tutor visualize, graficamente, possíveis alterações de humor e comportamento dos companheiros animais para que, percebidas essas variantes, possa-se buscar acompanhamento profissional como recomendado por Gruen & Sherman (2008) e Sargisson (2014). A combinação de estratégias profissionais, que não serão abordadas na aplicação, serve de base para que se compreenda a viabilidade e a pertinência da mesma em relação ao tema, são reconhecidas como a melhor forma de tratamento de um problema que atrapalha a relação humano-animal e que é, diretamente, relacionado ao objetivo principal desta pesquisa "Como criar uma relação mais harmoniosa entre pessoa e animais? E como criar uma rotina para cuidar do seu pet sem deixá-lo negligenciado?"

#### <span id="page-19-0"></span>**2.2 Descrição do Sistema**

O projeto "MonyPet" tem como principal objetivo o monitoramento contínuo do pet, utilizando-se de diversas funcionalidades, tais quais como o sistema de agendamento de eventos, com lembretes e avisos.

Ao entrar, no aplicativo o usuário será direcionado ao tutorial, onde lá haverá uma rápida explicação sobre o aplicativo. Após isso, poderá escolher entre um dos pets já cadastrados, ou cadastrar um novo animalzinho. Selecionando a opção de novo pet será levado a tela de adição de pet, que necessariamente precisa do nome, se é cachorro ou gato, idade, e raça, e sem a obrigatoriedade, uma foto e o peso.

Cada animal tem sua própria home, com seus próprios horários e registros, assim, facilitando a organização daqueles que possuem múltiplos animais.

A análise gráfica é uma das principais propostas do aplicativo, onde de forma intuitiva e rápida haverá uma análise de todos os registros da semana, mês e ano. A agenda é algo simples, com opção de agendar lembretes e eventos do dia, facilitando a organização com a opção de formar lembretes. Os registros são pequenos informativos diários da qualidade de vida do pet, onde se avalia de 1 a 5 o dia a dia do animal em alguns tópicos com diferentes aspectos diários.

#### <span id="page-20-0"></span>**2.3 Diagrama Canvas e modelo de negócio**

Para representar quais agentes e materiais devem estar envolvidos para a resolução da problemática abordada e quais os processos deverão ser implementados para assegurar as resoluções, foi adotado o diagrama Canvas que exemplifica os principais questionamentos a serem respondidos durante esse desenvolvimento. São eles, as demandas materiais, as previsões de clientes e o ecossistema onde, inserida a aplicação, se encontram os maiores êxitos.

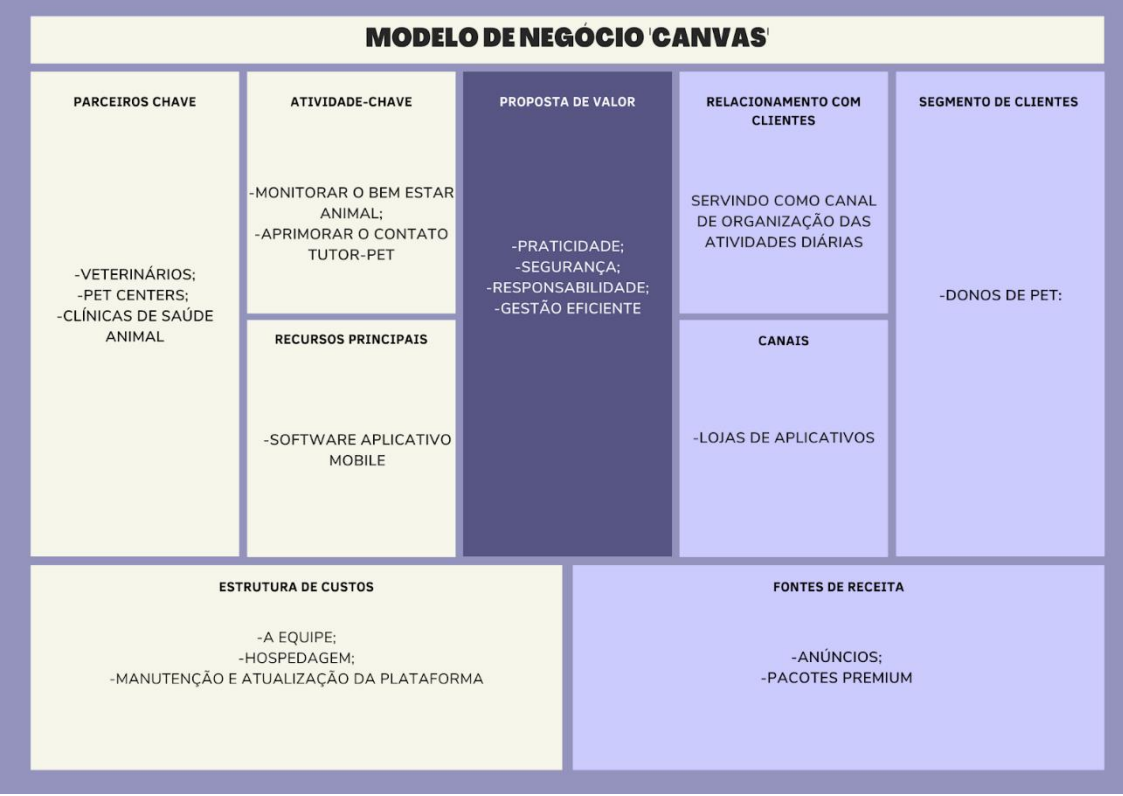

#### *Figura 1 - Modelo de negócio canvas*

*Fonte: Do próprio autor, 2022*

#### <span id="page-21-0"></span>**2.4 Ferramentas para Desenvolvimento**

Durante a produção deste projeto foram utilizados diversos softwares para o auxílio, pesquisa e desenvolvimento.

## <span id="page-21-1"></span>**2.4.1 Ferramentas de codificação**

#### VScode

Vscode (Visual Studio Code) foi o software utilizado durante a codificação do software. No qual oferece de forma gratuita, multiplataforma, extensões, debug, terminal integrado e principalmente, a integração com o GitHub.

## React Native

React Native é a biblioteca virtual de JavaScript utilizada durante o desenvolvimento de aplicativos para o sistema Android e IOS. Utilizado neste projeto para a produção do aplicativo para o Android.

# <span id="page-21-2"></span>**2.4.2 Ferramentas de armazenamento**

#### **GitHub**

GitHub é uma plataforma de armazenamento de código fonte, no qual se manteve guardado toda a codificação do aplicativo

# **OneDrive**

Foi utilizado o OneDrive, um serviço de armazenamento criado pela Microsoft, no qual, serviu como forma de organização de arquivos, onde foi inserida a monografia em todas as suas versões para que fosse acompanhada pelos orientadores.

#### Google Drive

Foi utilizado o google drive, um serviço de armazenamento criado pela google, no qual, serviu como forma de organização de arquivos, onde todos os documentos e versões antigos do aplicativo foram lá instaurados.

#### <span id="page-22-0"></span>**2.4.3 Ferramentas de comunicação & organização**

#### **Discord**

Discord é o aplicativo de comunicação por voz gratuito, no qual possibilita, além da opção de compartilhamento de tela, que permite espelhar sua tela para todos aqueles que estão na chamada, um sistema de servidores, que retém uma maior organização entre aqueles que estão no servidor, separando por canais as funções e locais para compartilhamento de imagens e textos.

#### WhatsApp

O software de mensagens instantâneas fornece praticidade e agilidade no envio de mensagens de texto, áudios e imagens

# Trello

Fornecedor de um espaço para gerenciamento de tarefas e objetivos através de quadros, lembretes, post-its e compartilhamento de quadros entre grupos, podendo compartilhar o mesmo quadro para diversas pessoas, podendo adicionar links, criar, concluir e alterar tarefas com tempos determinados.

#### <span id="page-22-1"></span>**2.5 Ciclo de Vida**

 De acordo com a NBR ISO/IEC 12207:1998 o ciclo de vida é a "Estrutura contendo processos, atividades e tarefas envolvidas no desenvolvimento, operação e manutenção de um produto de software, abrangendo a vida do sistema, desde a definição de seus requisitos até o término de seu uso."

Devido a necessidade de transformar os objetivos específicos em requisitos a fim de sanar a problemática abordada, foi adotado um modelo de ciclo de vida dinâmico. Para que fosse construída a aplicação de forma evolutiva ou seja, à partir de um dado momento no início do desenvolvimento, já houvesse um produto executável passível de alterações conforme os testes de usabilidade, adotou-se um método incremental de produção possibilitando que fossem inseridas atualizações ao sistema conforme as necessidades encontradas. Também foi de extrema importância que essa prática de produção fosse aplicada para que a metodologia ágil adotada, o scrum, fosse seguido de forma correta e otimizada.

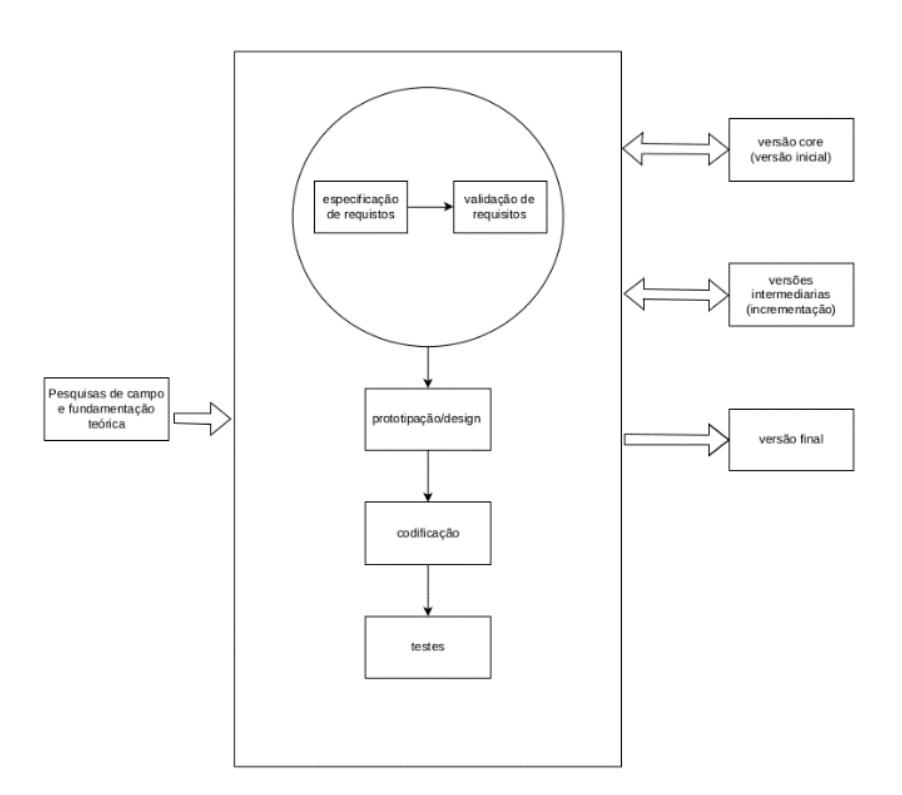

*Figura 2- Ciclo de vida*

*Fonte: Do próprio autor, 2022*

#### <span id="page-23-0"></span>**2.6 Levantamento de requisitos**

Para atender os objetivos gerais e específicos foi realizado o levantamento dos seguintes requisitos, seguindo o modelo de desenvolvimento em espiral, onde

são levantados os requisitos e realizados os protótipos de cada fase de forma independente para entregar uma parte funcional do produto a cada fase de desenvolvimento.

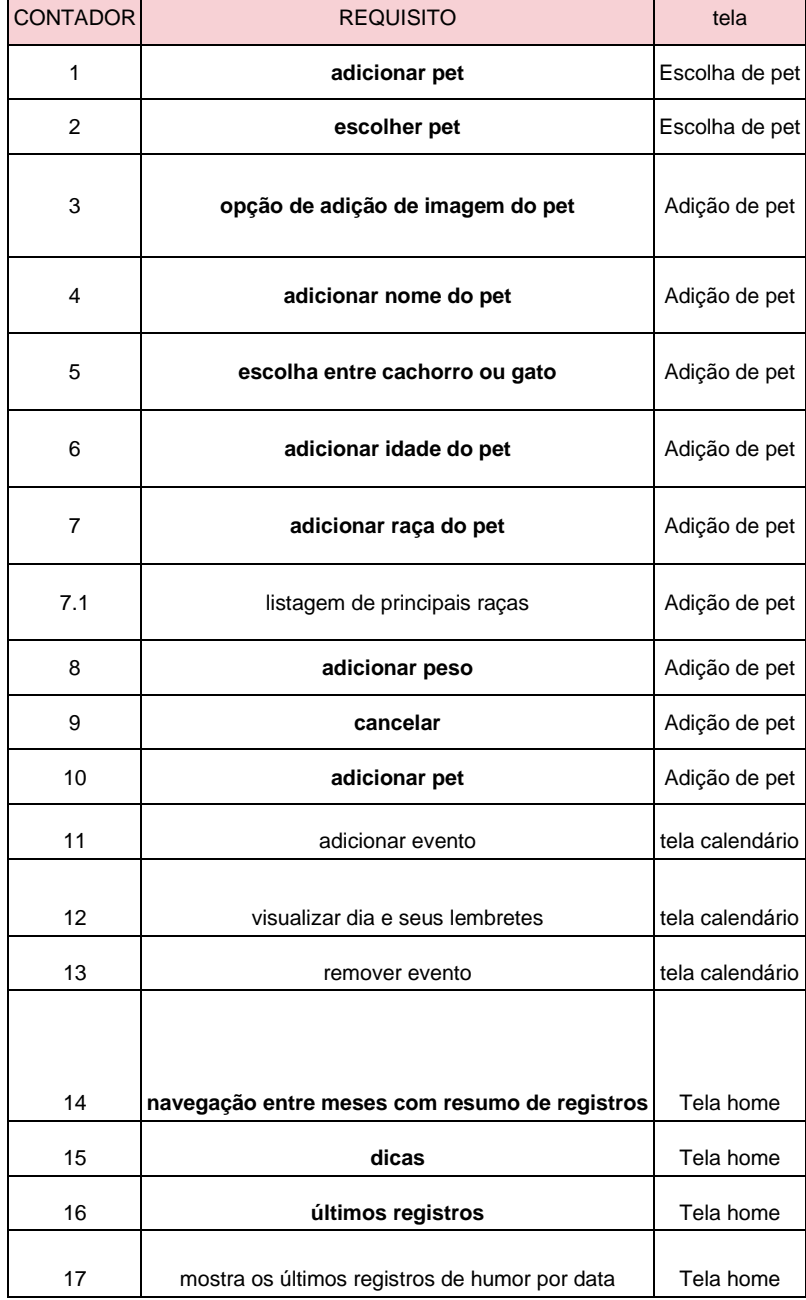

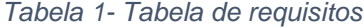

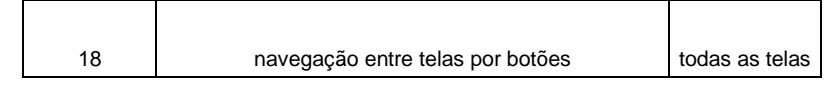

*Fonte: Do próprio autor, 2022*

# <span id="page-25-0"></span>**2.7 Diagramas de Caso de uso**

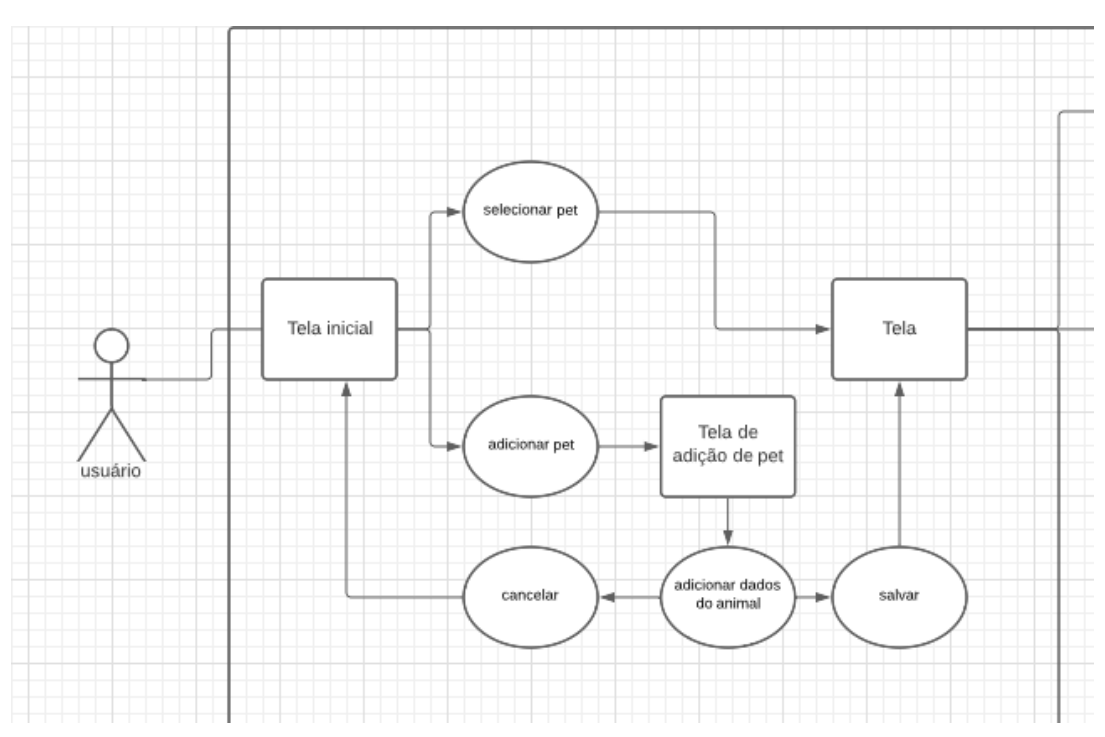

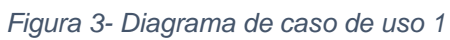

*Fonte: Do próprio autor, 2022*

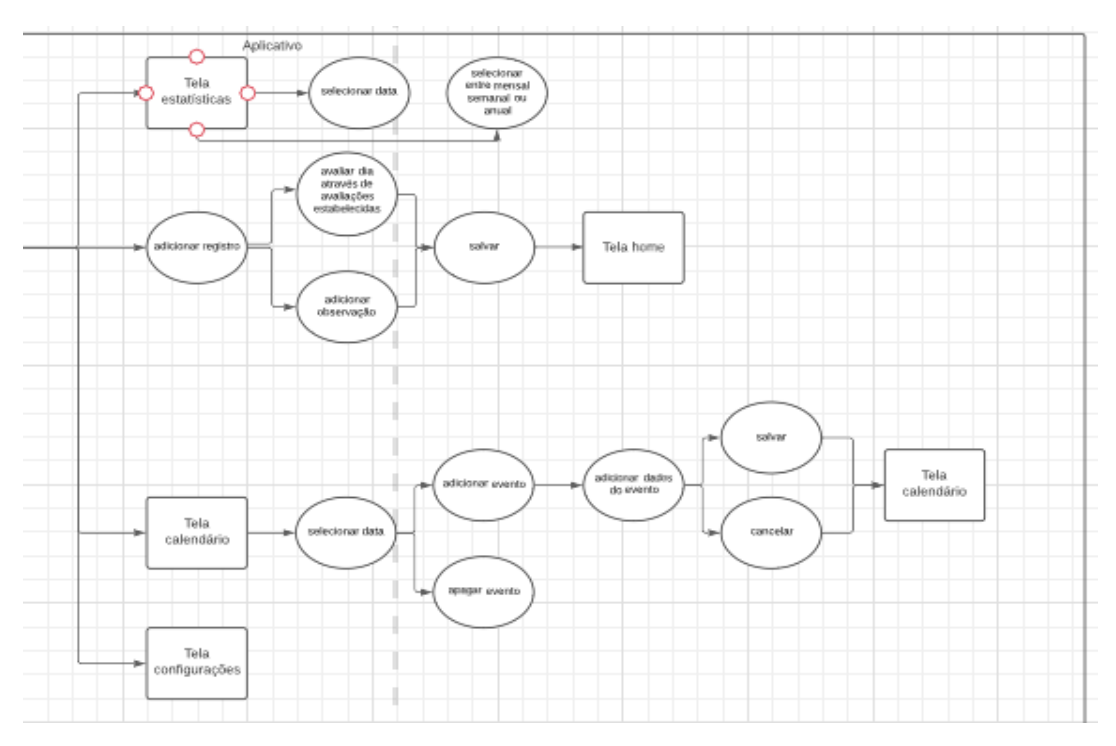

*Figura 4- Diagrama de caso de uso 2*

*Fonte: Do próprio autor, 2022*

## <span id="page-26-0"></span>**2.8 Prototipagem**

# <span id="page-26-1"></span>**2.8.1 Escolha de Pet**

Ao abrir o aplicativo a primeira tela a se ver será a de seleção de pet, onde se já houver algum pet cadastrado aparecerá seu nome e se é um cachorro ou gato. Se não houver nenhum pet ou se necessário o usuário poderá clicar na opção de "+" onde será redirecionado para a tela de adição de pet.

*Figura 5- Protótipo escolha de pet*

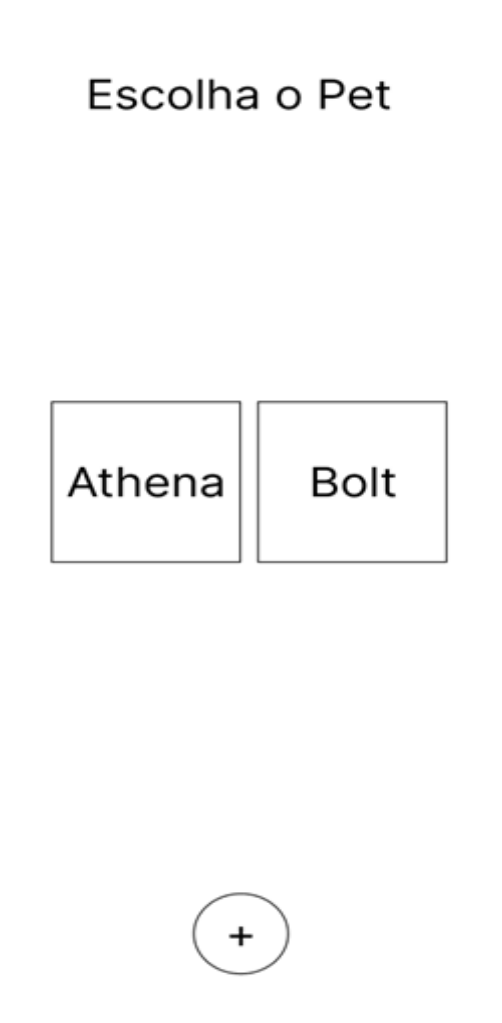

*Fonte: Do próprio autor, 2022*

# <span id="page-27-0"></span>**2.8.2 Adições de pet/ editar pet**

A tela de adição será a mesma de edição de um pet já existente, onde haverá dados importantes para o cadastro e monitoramento.

*Figura 6- Protótipo tela adição de pet*

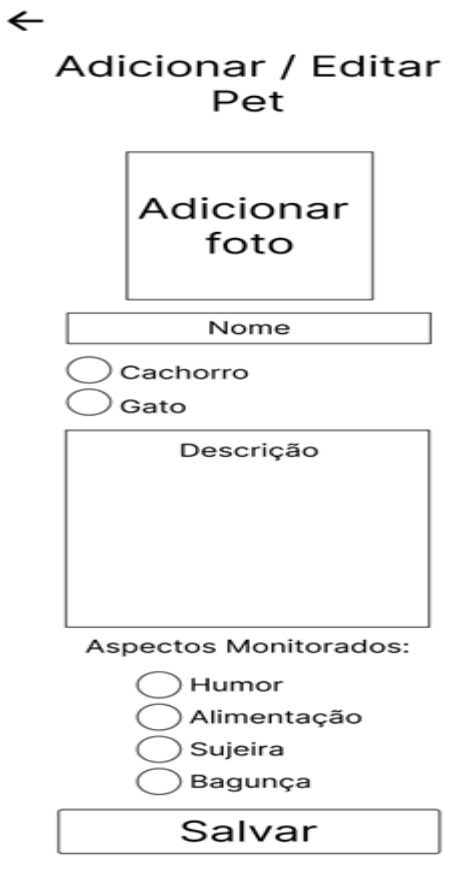

*Fonte: Do próprio autor, 2022*

#### <span id="page-29-0"></span>**2.8.3 Tela Home**

Ao selecionar um novo animal e/ou adicionar um novo o usuário será redirecionado à esta tela, mostrando algumas dicas para os cuidadores, últimos registros adicionados, opção para adicionar um novo registro e botões para as outras abas do aplicativo.

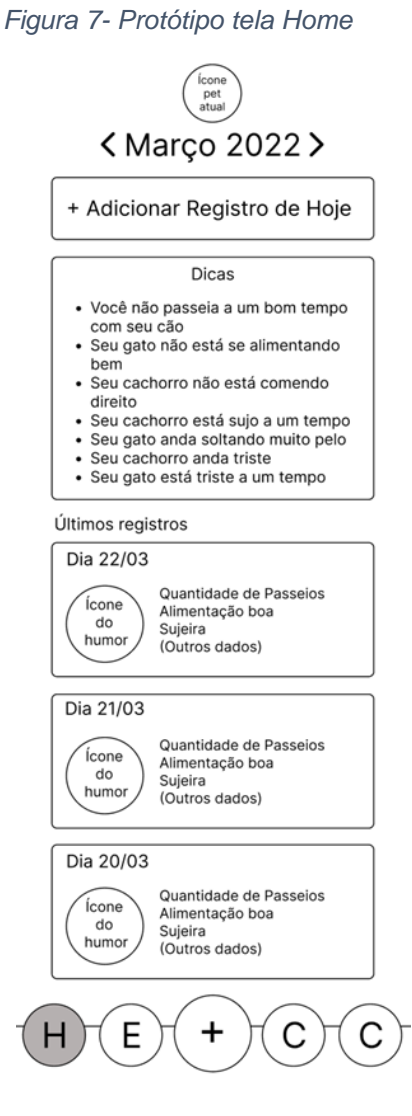

*Fonte: Do próprio autor, 2022*

## <span id="page-30-0"></span>**2.8.4 Tela de estatísticas**

Esta tela mostrará em forma gráfica as estatísticas mensais dos pets, mostrando crescentes ou decrescentes do bem-estar animal.

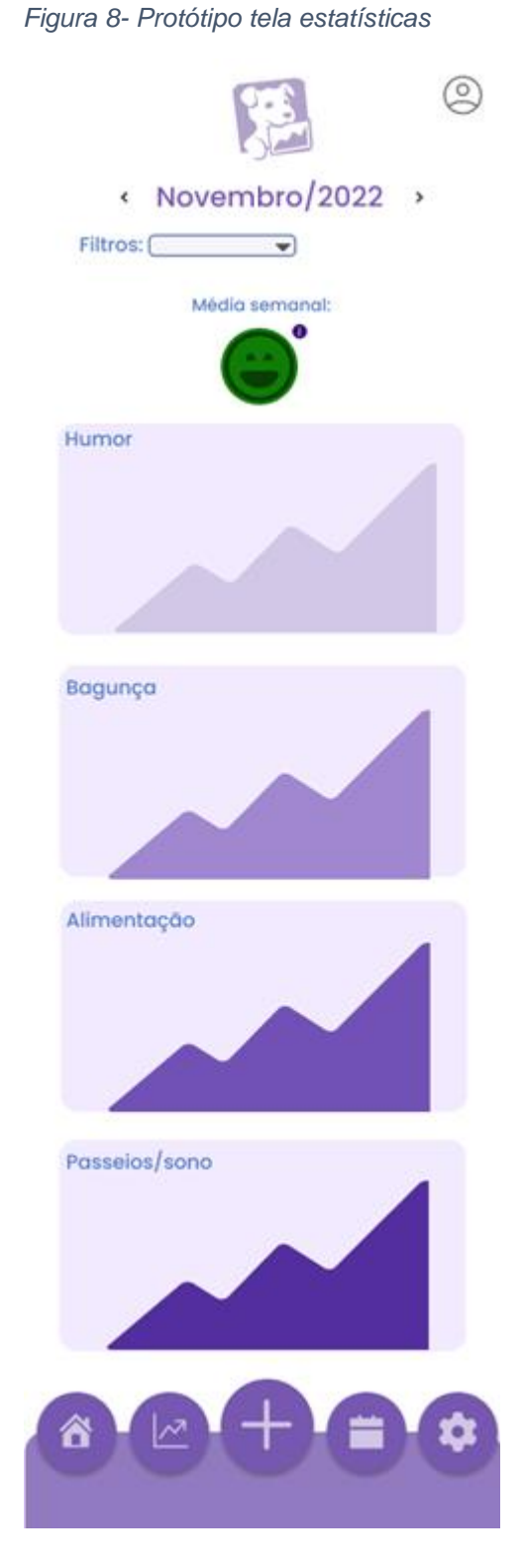

*Fonte: Do próprio autor, 2022*

### <span id="page-31-0"></span>**2.8.5 Tela de Adição de registro**

A opção de "adicionar registro" da tela home ou o "+" localizado na barra de menus redirecionar o usuário para esta tela, onde, poderá ser caracterizado os aspectos diários do pet, marcando uma opção de 1 a 5 caracterizados com emojis de satisfação, para que esses dados sejam enviados para a tela de estatísticas. Junto da opção de notas, para poder adivinhar observação escritas e personalizadas, além do salvar registro, que de fato salvará os dados registrados.

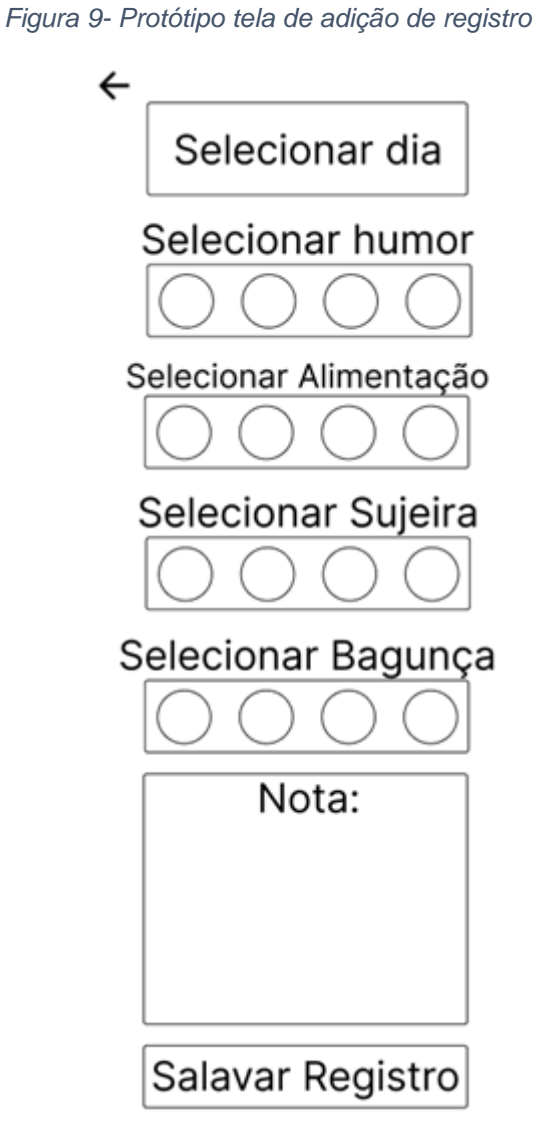

*Fonte: Do próprio autor, 2022*

# <span id="page-32-0"></span>**2.8.6 Tela Calendário**

O calendário mostrará todos os lembretes e compromissos do animalzinho, podendo se adicionar novos eventos em dias e horários selecionados.

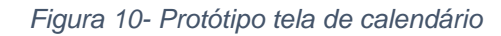

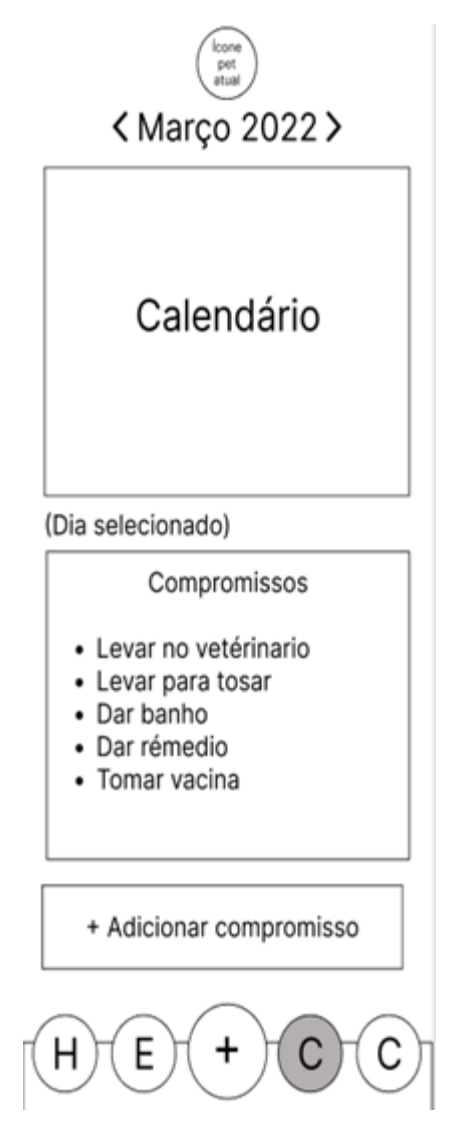

*Fonte: Do próprio autor, 2022*

# <span id="page-33-0"></span>**2.8.7 Adição de compromisso**

Ao clicar em "adicionar compromisso" na tela calendário o usuário será redirecionado para essa tela onde poderá definir horário, dia, nome do evento e uma breve descrição deste.

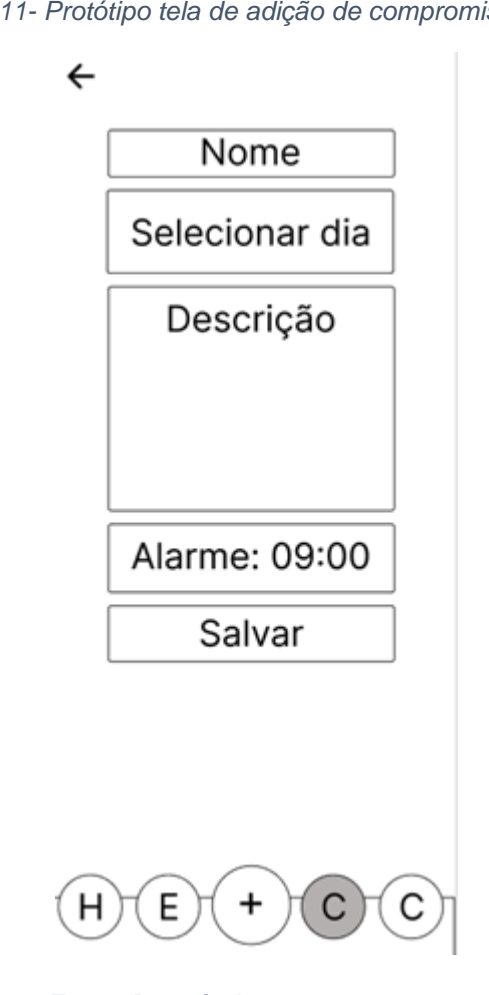

*Figura 11- Protótipo tela de adição de compromisso*

*Fonte: Do próprio autor, 2022*

# <span id="page-34-0"></span>**2.8.8 Configurações**

Tela de configurações do aplicativo, onde poderá se alterar o pet selecionado, levando a tela inicial de seleção de pet, ativar ou desativar as notificações, a tela sobre, no qual abriria um pop-up sobre nós.

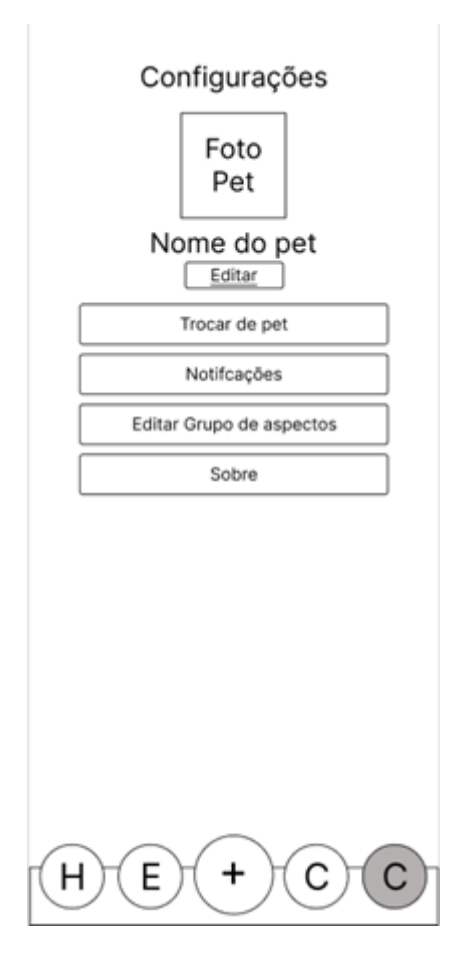

*Figura 12- Protótipo tela de configurações*

*Fonte: Do próprio autor, 2022*

### <span id="page-35-0"></span>**2.9 Codificação**

*Figura 13- Exemplo do código de adição de pet*

```
\bullet \bulletasync function handleSavePet() {
  setLoading(true)
  try {
    if (petName != '') {
      const id = uuid.v4()const newPet = \{id,
        petName,
        petYears,
        petRace,
        petWeight,
        petType,
        petImage,
      const response = await getItem()
      const previousPets = response ? JSON.parse(response) : []
      const petsData = [...previousPets, newPet]
      setItem(JSON.stringify(petsData))
      Toast.show({
       type: 'success',
        text1: 'Pet adicionado',
        text2: `Bem vindo(a) ${newPet.petName}`,
      \}navigation.goBack()
    } else \{Toast.show({
       type: 'error',
        text1: 'ERRO',
        text2: 'Coloque pelo menos um nome!',
      )} catch (error) {
    console.log(error)
    Toast.show({
      type: 'error',
      text1: 'Não foi possível cadastrar',
    \}setLoading(false)
ৗ
```
```
\bullet\bullet\bulletconst [petsData, setPetsData] = React.useState([])
      const [loading, setLoading] = React.useState(true)
     const { getItem } = useAsyncStorage('@monypet:pets')
     async function handleFetchData() {
       setLoading(true)
      const response = await getItem()
       const data = response ? JSON.parse(response) : []
       setPetsData(data)
      setLoading(false)
    useFocusEffect(
     React.useCallback(() => {
         handleFetchData()
       \}, [])
```
*Figura 14- Exemplo 1 pegar petData (mostrar pets)*

*Fonte: Do próprio autor, 2022*

{loading ? <Loading size={10}/> : <FlatList contentContainerStyle={petsData.length > 4 ? " : styles.flatList} refreshing={true} numColumns={2} data={petsData} keyExtractor={(item) => item.id} //Arrow function com param. item renderItem= $\{(\{\text{ item }\}) \Rightarrow \{$ return ( <TouchableOpacity style={styles.circle} onPress= $\{()\Rightarrow$ navigation.navigate('ScHome', { petId: item.id, petType: item.petType, petImage: item.petImage  $)$  $\rightarrow$ <FontAwesome5 name={item.petType}  $size={28}$ color={THEME.COLORS.TEXT\_BUTTON}  $style={f \nmapsto g}$ <Text style={styles.txtName}>{item.petName}</Text>

*Figura 15- Exemplo 2 pegar petData (mostrar pets)*

async function handleSaveReg() { setLoading(true) const id = regId ? regId : uuid.v4() let newReg if (petType ==  $'dog')$  { let med =  $(modV + messV + feedingV + restV + tourV)$  / 5  $newReg = {$ id. petId, moodV, feedingV, noteV, restV, let med =  $(modV + messV + feedingV + hairLossV) / 4$  $newReg = {$ petId, moodV, feedingV, noteV, const previousRegs = response ? JSON.parse(response) : [] if (regId)  $\{$ const index = previousRegs.indexOf(previousRegs.find((reg) => reg.id === regId)) previousRegs[index] = newReg setItem(JSON.stringify(previousRegs)) Toast.show({ type: 'success',<br>text1: 'Registro atualizado', const regsData = [newReg, ...previousRegs]<br>setItem(JSON.stringify(regsData)) type: 'success',<br>text1: 'Registro adicionado', navigation.goBack()  $64$ type: 'error',<br>text1: 'Não foi possível adicionar registro', ,<br>setLoading(false)

*Figura 16- Código adição de registro*

*Fonte: Do próprio autor, 2022*

*Figura 17- Código mostrar registro*

```
\bullet \bullet \bulletconst [regsData, setRegsData] = useState([])
        const [dataLength, setDataLength] = useState(0)
        const { getItem } = useAsyncStorage('@monypet:regs')
        async function fetchRegsData() {
            setLoading(true)
            const response = await getItem()
            const TotalData = response ? JSON.parse(response) : []
            const data = TotalData.filter((item) => item.petId === petId)
            setDataLength(data.length)
            data.\text{map}((item) \Rightarrow item.data = new Date(item.data))data.sort(function (a, b) {
                return b.date.getTime() - a.date.getTime()
            \});
            setRegsData(data)
            setLoading(false)
        useFocusEffect(//Quando focar na tela
            useCallback(( ) => {fetchRegsData()
            \}, [ ] )
```
*Fonte: Do próprio autor, 2022*

*Figura 18- Código sistema de estatísticas 1*

```
\bullet\bullet\bulletasync function fetchRegsData() {
        setLoading(true)
        const response = await getItem()const TotalData = response ? JSON.parse(response) : []
        const data = TotalData.filter((item) => item.petId === petId)
        data.\text{map}((item) \Rightarrow item.data = new Date(item.data))data.sort(function (a, b) {
11return a.date.getTime() - b.date.getTime()
        )setDataT(data)
        data.length >= 3 ? setChartBlock(false) : setChartBlock(true)
15
        setLoading(false)
     useFocusEffect(//Quando focar na tela
        useCallback(( ) \Rightarrow { }fetchRegsData()
       \}, [
```
 $\bullet$   $\bullet$   $\bullet$ function setAttributesData(data = []) {  $let \mod$ DataTemp =  $[]$  $data.\text{map}((item, index) \Rightarrow \text{modDataTemp}[index] = \{ value: item.\text{modV}, date: item.data\})$ let messDataTemp = [] data.map((item, index) => messDataTemp[index] = { value: item.messV, date: item.date }) let feedingDataTemp = [] data.map((item, index) => feedingDataTemp[index] = { value: item.feedingV, date: item.date }) if (filter === 'Diários') { setMoodData(returnDataDiario(moodDataTemp)) setMessData(returnDataDiario(messDataTemp)) setFeedingData(returnDataDiario(feedingDataTemp))  $\overline{\phantom{a}}$ else if (filter === 'Semanais') { setMoodData(returnDataSemanal(moodDataTemp)) setMessData(returnDataSemanal(messDataTemp)) setFeedingData(returnDataSemanal(feedingDataTemp)) setMoodData(returnDataMensal(moodDataTemp)) setMessData(returnDataMensal(messDataTemp)) setFeedingData(returnDataMensal(feedingDataTemp))  $\overline{\phantom{a}}$ if (petType ===  $'dog')$  {  $let \; restDataTemp = []$  $data.\text{map}((item, index) \Rightarrow restDataTemp[index] = { value: item.restV, date: item.data})$  $let tourDataTemp = []$ data.map((item, index) => tourDataTemp[index] = { value: item.tourV, date: item.date }) if (filter === 'Diários') { setRestData(returnDataDiario(restDataTemp)) setTourData(returnDataDiario(tourDataTemp)) else if (filter === 'Semanais') { setRestData(returnDataSemanal(restDataTemp)) setTourData(returnDataSemanal(tourDataTemp)) setRestData(returnDataMensal(restDataTemp)) setTourData(returnDataMensal(tourDataTemp)) let hairLossDataTemp = [] data.map((item, index) => hairLossDataTemp[index] = { value: item.hairLossV, date: item.date }) if (filter === 'Diários') { setHairLossData(returnDataDiario(hairLossDataTemp)) else if (filter === 'Semanais') { setHairLossData(returnDataSemanal(hairLossDataTemp)) setHairLossData(returnDataMensal(hairLossDataTemp))

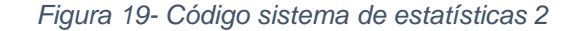

*Fonte: Do próprio autor, 2022*

*Figura 20- Código sistema de estatísticas 3*

```
\bullet \bullet \bulletfunction returnDataDiario(data = []) {<br>const initialDate = new Date(finalDate)
                  initialDate.setDate(initialDate.getDate()
                 let filterD = (item) => item.date <= finalDate && item.date > initialDate let dataTemp = data.filter(filterD)
                \begin{array}{rl} \text{for (let i = 0; i \leftarrow 7; i++) \left\{ \right. \\ \text{let initialDate = new Date(finalDate)} \\ \text{initialDate.setDate(intialDate.getDate() - i)} \end{array}if (!dates.includes(initialDate.toString())) {<br>finalData.push({ value: 0, date: initialDate })
                finalData = finalData.concat(dataTemp)
                finalData.sort(function (a, b) {<br>return a.date.getTime() - b.date.getTime()<br>})
            function returnDataSemanal(data = []) {<br>let finalDate2 = new Date(finalDate)<br>let initialDate = new Date(finalDate2)<br>initialDate.setDate(initialDate.getDate() - 7)
                 const dataSem = []for (let i = 0; i < 4; i++) {<br>let dataTemp = data.filter(filterD)<br>const valuesList = dataTemp.map(item => item.value)
                    \begin{array}{ll} \text{if (valuesList.length)} > 0) \{ \\ \text{dataTemp = valuesList.readuce}((pV, cV) => \{ \\ \text{return } pV + cV \\ \} \} \; / \; \text{valuesList.length} \\ \} \; \text{else} \; \{ \\ \text{dataTemp = 0} \end{array}finalDate2.setDate(finalDate2.getDate() - 7)<br>initialDate.setDate(initialDate.getDate() - 7)
             function returnDataMensal(data = [1]) {
                 let dataFinal = []<br>const month = [ˈJan', 'Fev', 'Mar', 'Abr', 'Mai', 'Jun', 'Jul', 'Ago', 'Set', 'Out', 'Nov', 'Dez']<br>const thisYear = finalDate.getFullYear()
                     let dataMonth = 0\begin{array}{rcl} \texttt{if (valuesMonth} & = & \texttt{0} \\ \texttt{if (valuesMonth.length > 0) } & \texttt{\{} \\ \texttt{dataMonth} & = \texttt{valuesMonth.readuce((pV, cV) =)} \end{array} \}return pV + cV<br>
}) / valuesMonth.length
                 return dataFinal
```
*Figura 21- Código adicionar compromisso*

```
\bullet\bullet\bulletasync function saveTask() {
        setLoading(true)
         const id = taskId ? taskId : uuid.v4()
          let newTask = {
           id,
          petId,
          date,
           titleT,
          typeT,
          descT,
          doneT,
        const response = await getItem()
        const previousTasks = response ? JSON.parse(response) : []
        if (taskId) {
          const index = previousTasks.indexOf(previousTasks.find((task) => task.id === taskId))
          previousTasks[index] = newTask
          setItem(JSON.stringify(previousTasks))
          Toast.show({
             text1: 'Compromisso atualizado',
         const tasksData = [newTask, ...previousTasks]
           setItem(JSON.stringify(tasksData))
           Toast.show({
            ..............<br>type: 'success',<br>text1: 'Compromisso adicionado',
         navigation.goBack()
        console.log(error)
         Toast.show({
           type: 'error',
           text1: 'Não foi possível adicionar tarefa',
        setLoading(false)
```

```
\bullet\bullet\bulletitem.date = new Date(item.date)<br>item.date = new Date(item.date)
             setNextTasksData(nextTasks)
             setLoading(false)
        function handleSetDailyTasksData(tasksData = []) {
             setDailyTasksData(dailyData)
        function handleSetDoneTasksData(tasksData = []) {<br>const doneData = tasksData.filter((item) => item.doneT == true)
           doneData.sort(function (a, b) {<br>return b.date.getTime() - a.date.getTime()<br>})
            const doneDataF = doneData.slice(0, 15)<br>setDoneTasksData(doneDataF)
        useFocusEffect(
```
*Figura 22- Código mostrar compromisso 1*

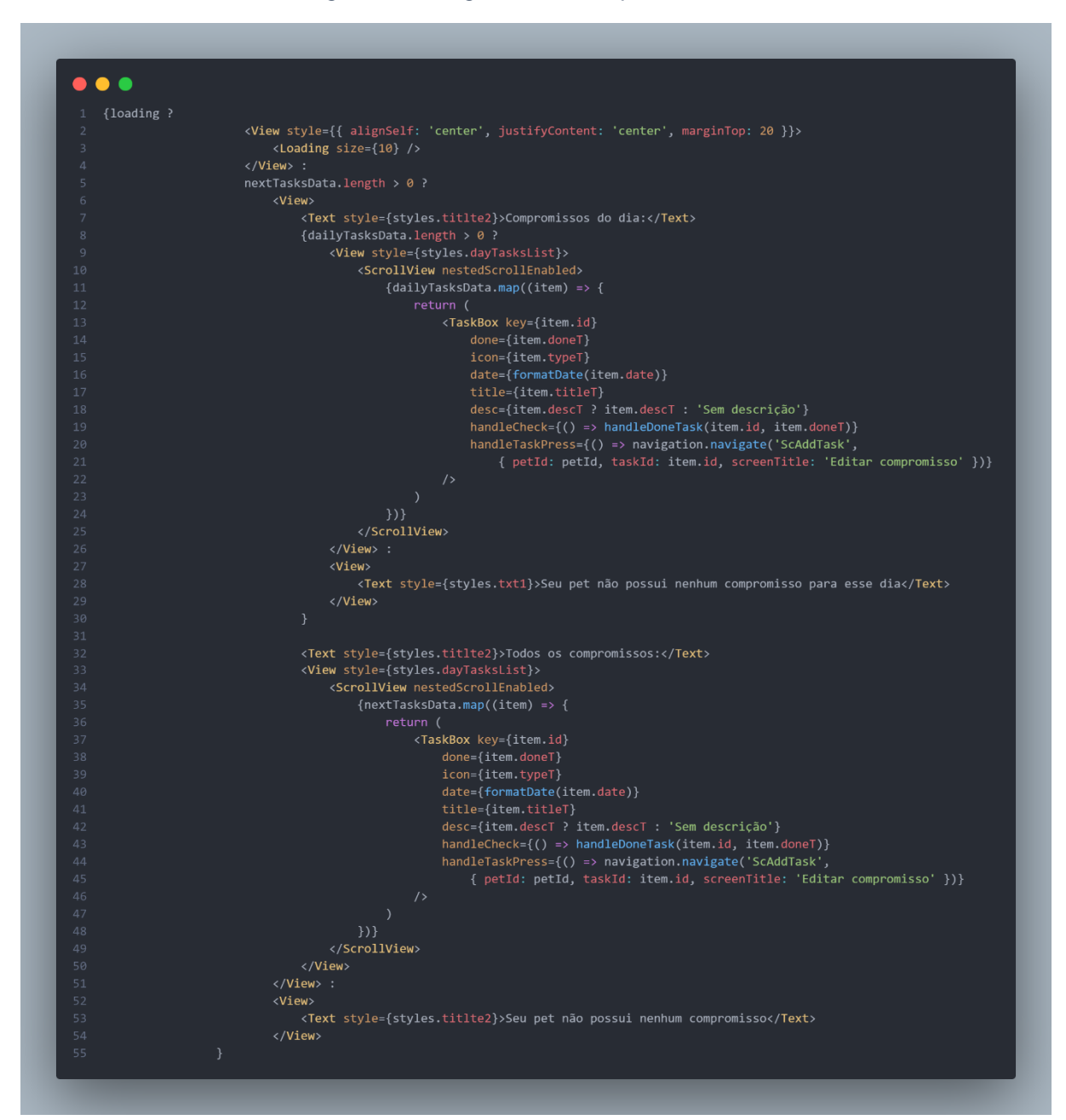

*Figura 23- Código mostrar compromisso 2*

*Fonte: Do próprio autor, 2022*

## **2.10 Políticas de testes**

A fim de garantir as métricas de qualidade do sistema e validar se a solução atende aos requisitos, elucidados no início de cada etapa do desenvolvimento, foram realizados testes com a intenção de garantir que a aplicação corresponda aos objetivos específicos que se propôs.

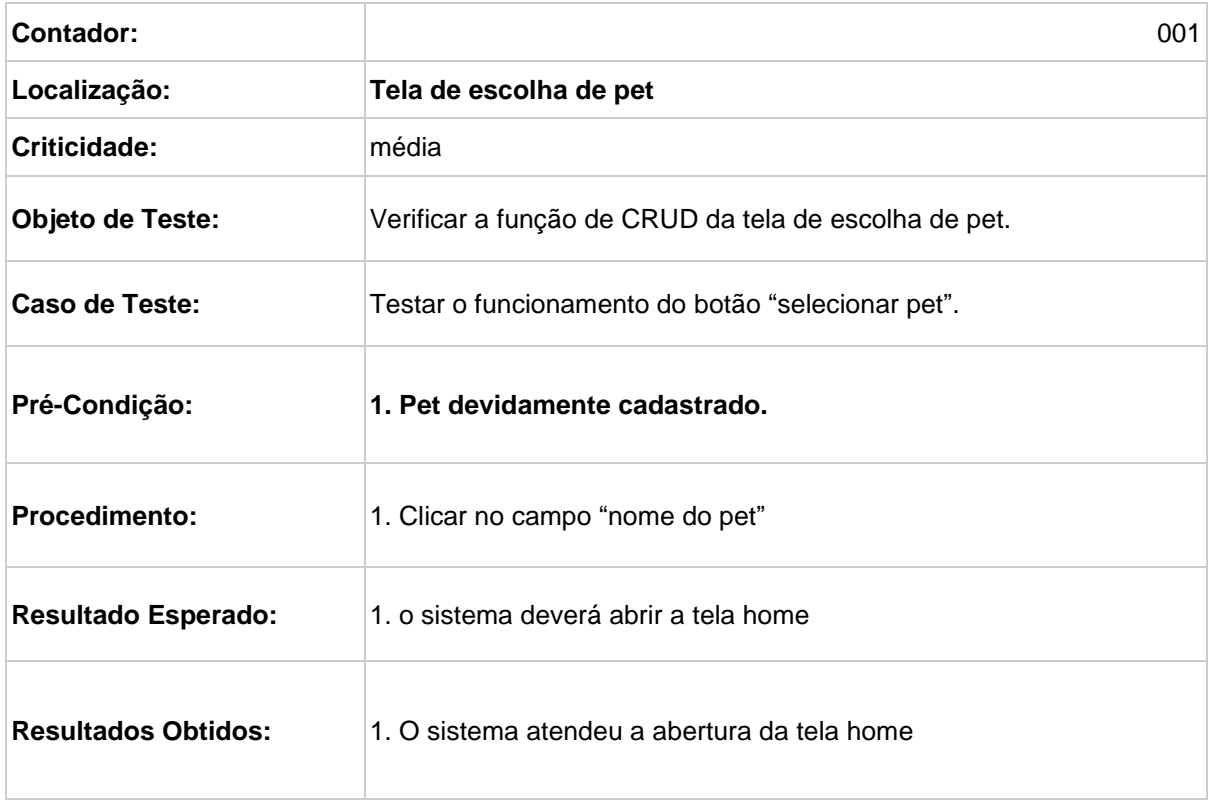

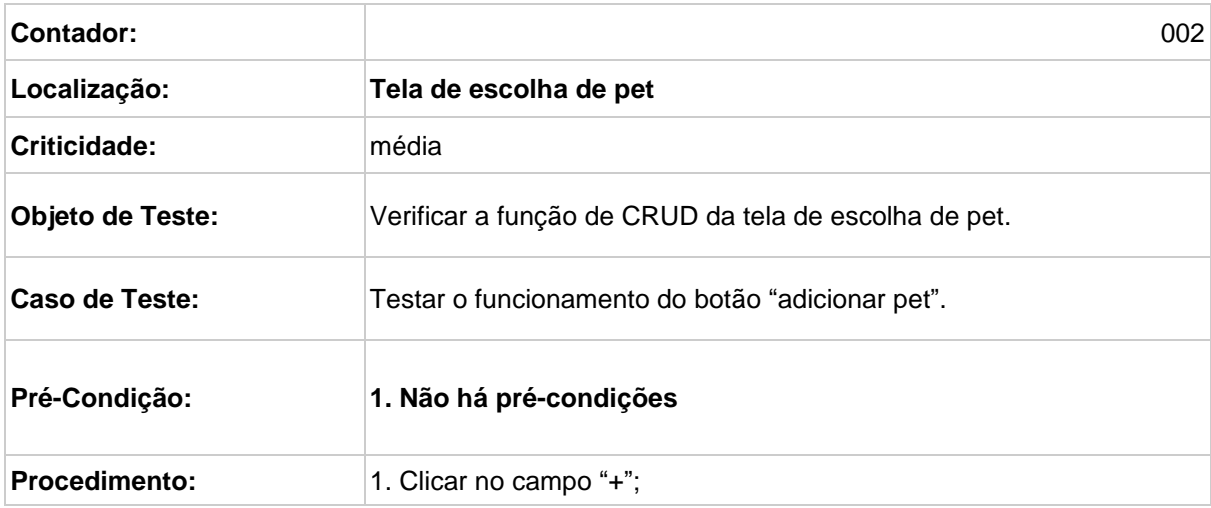

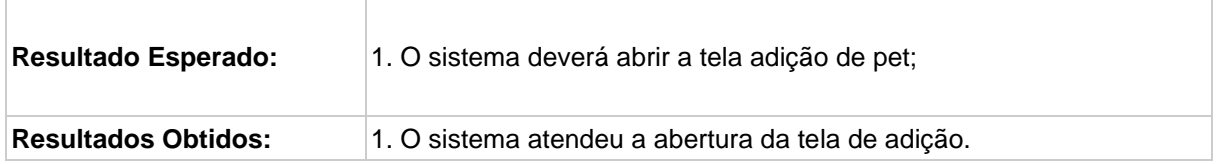

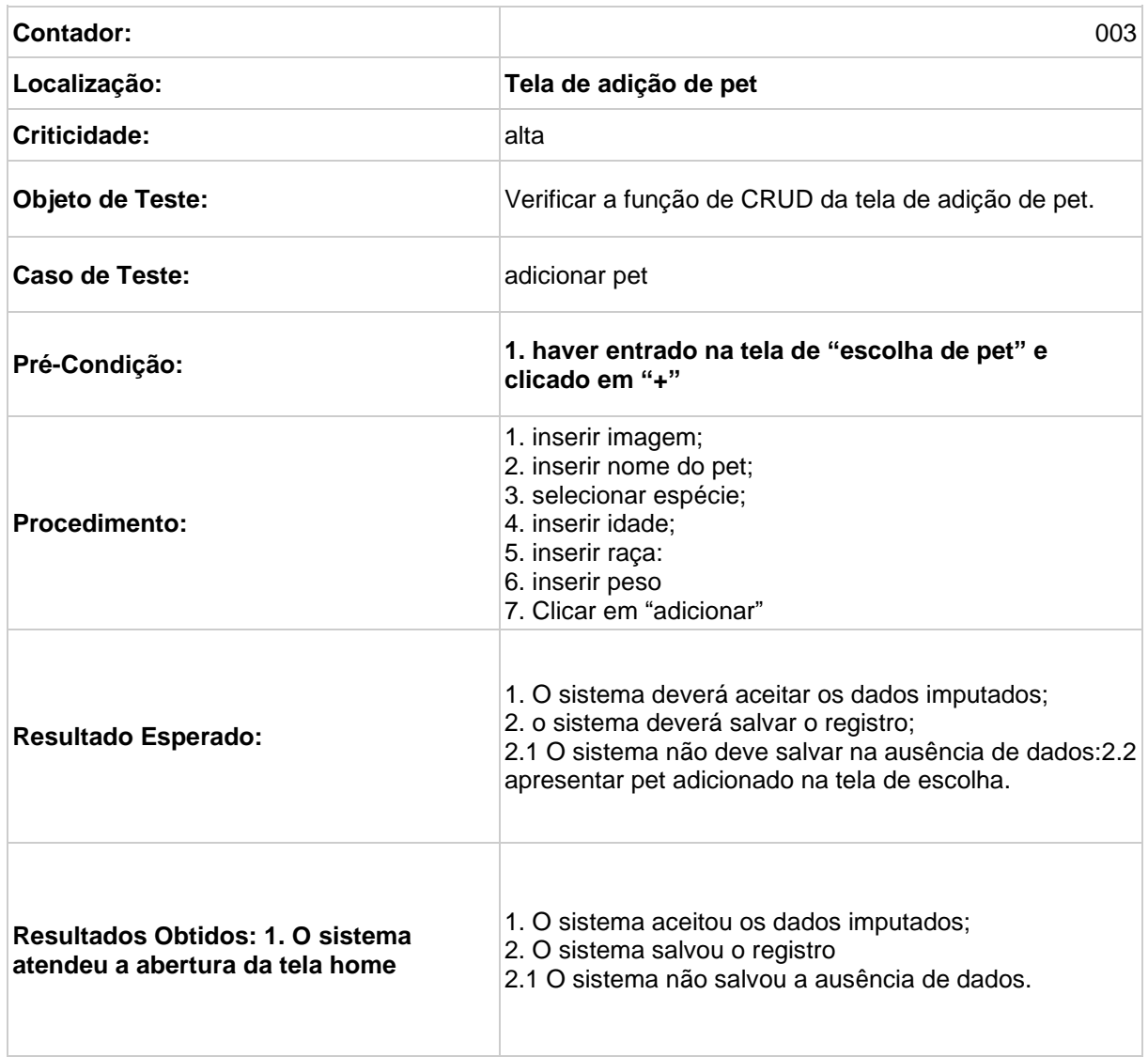

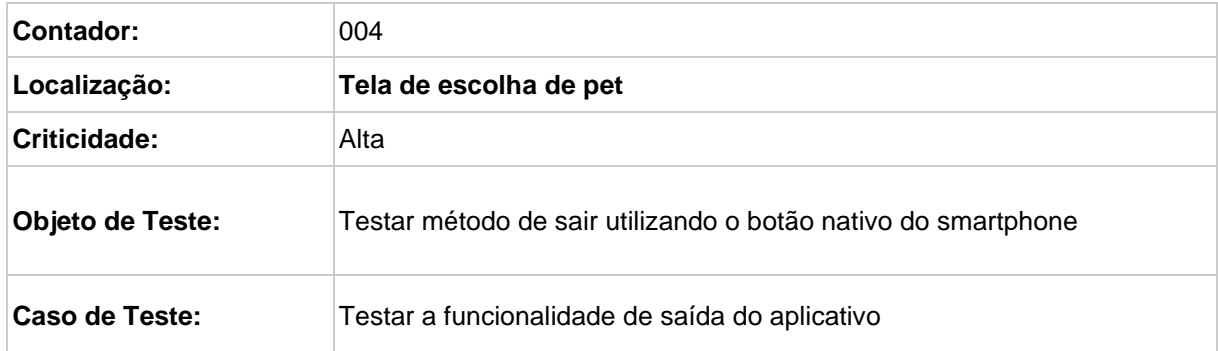

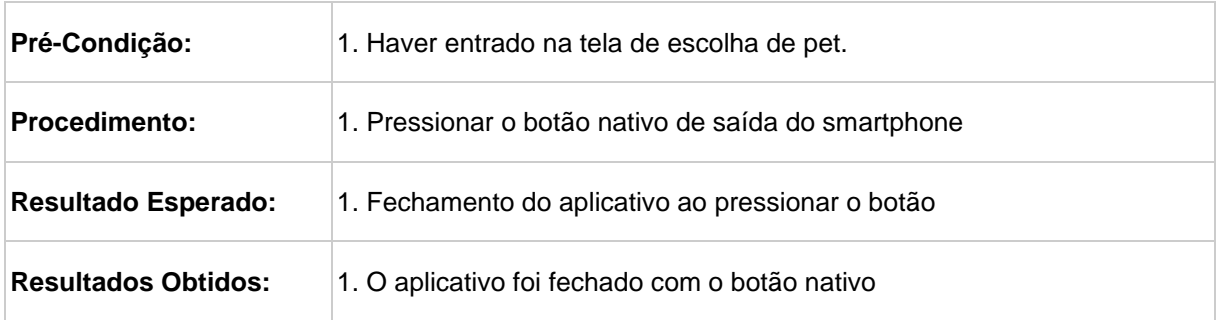

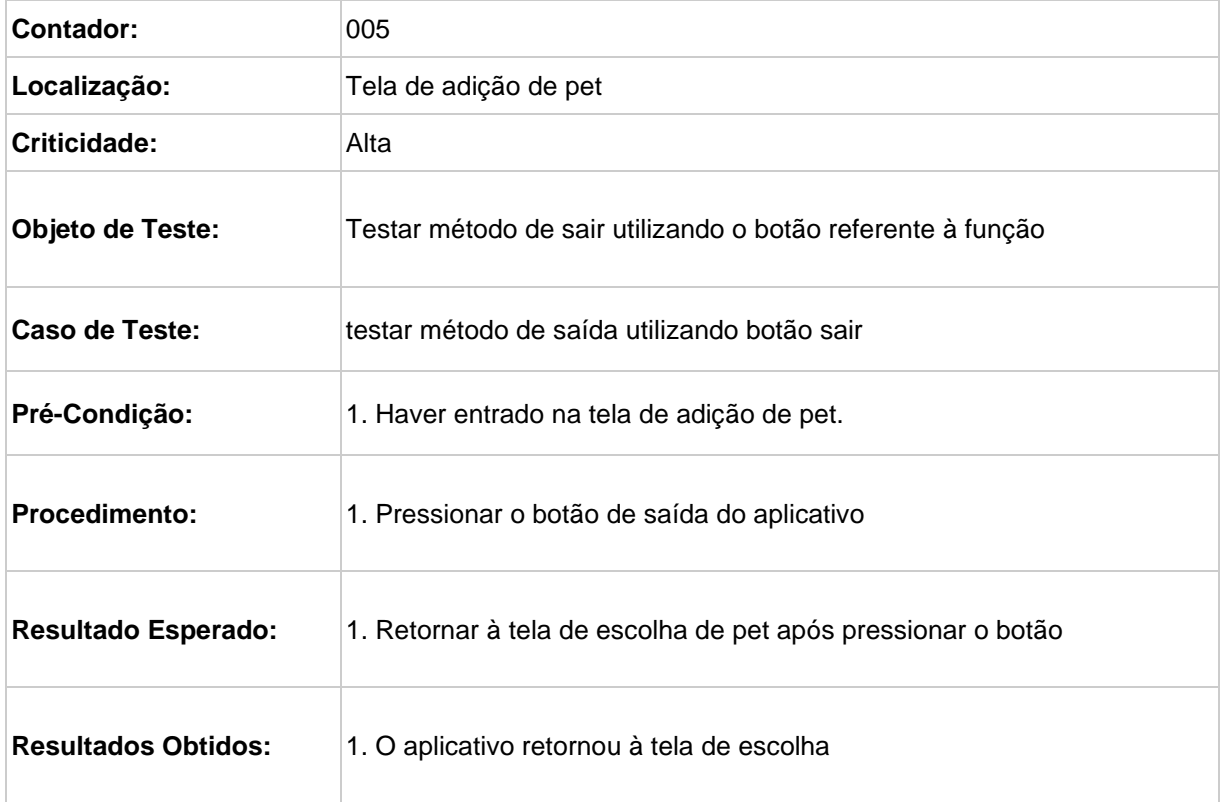

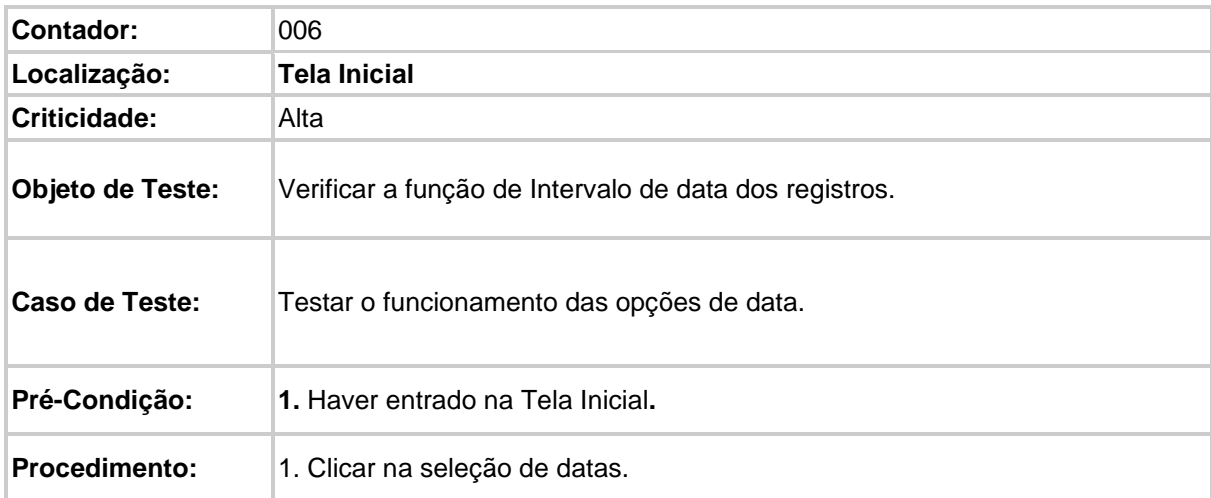

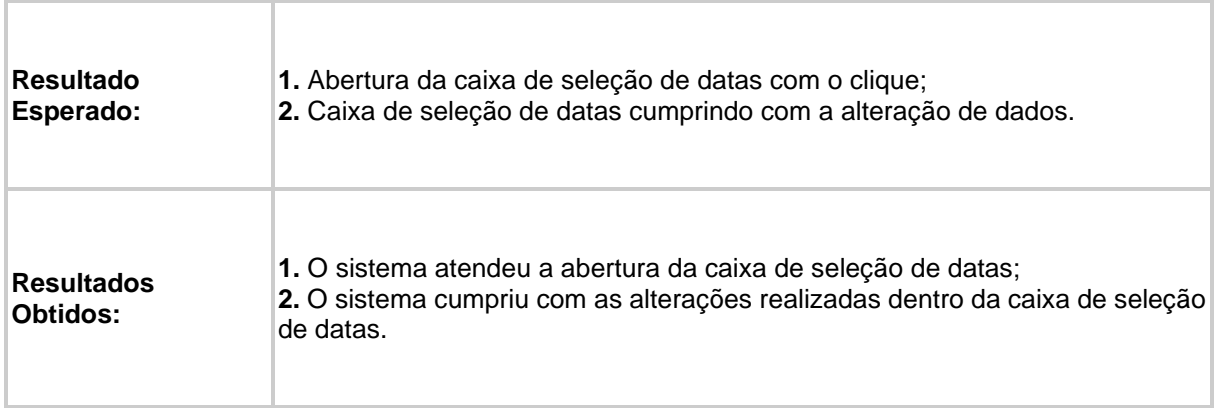

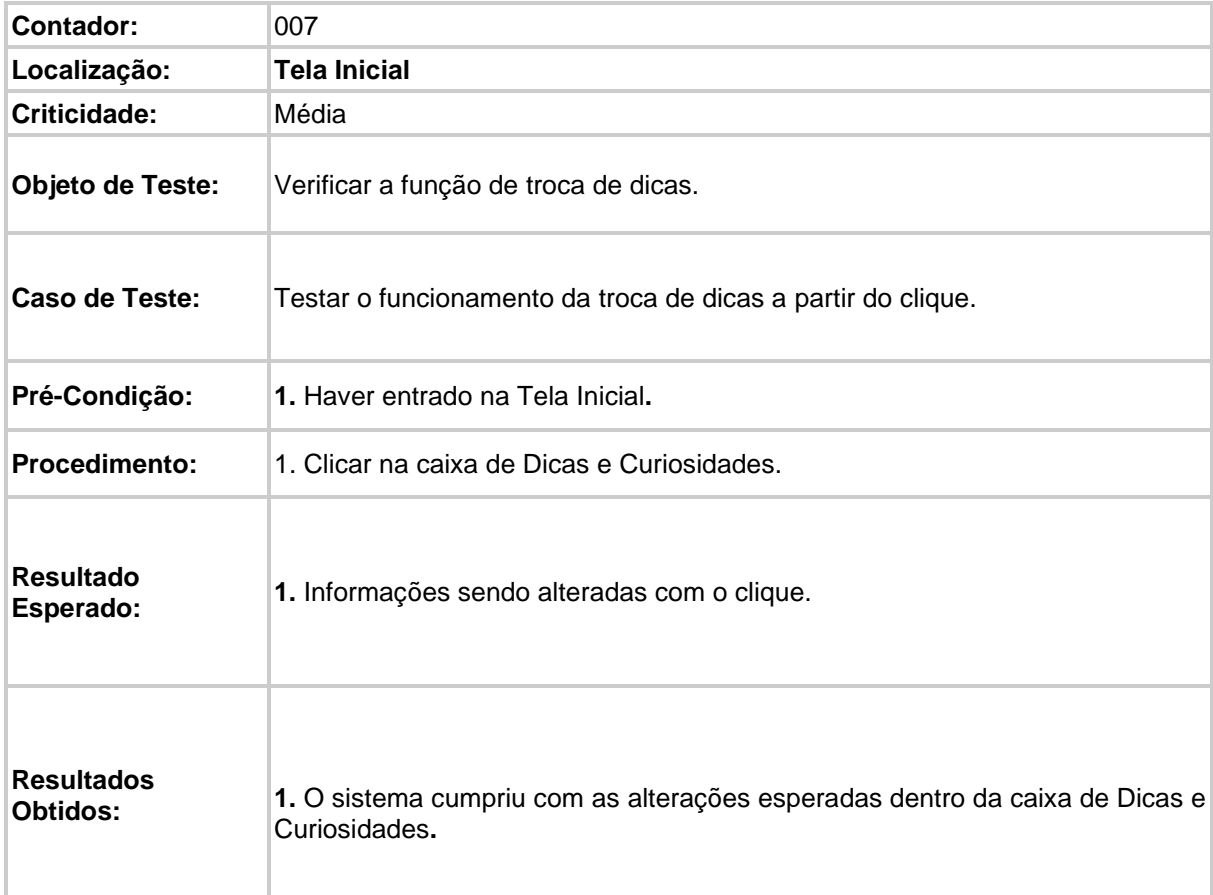

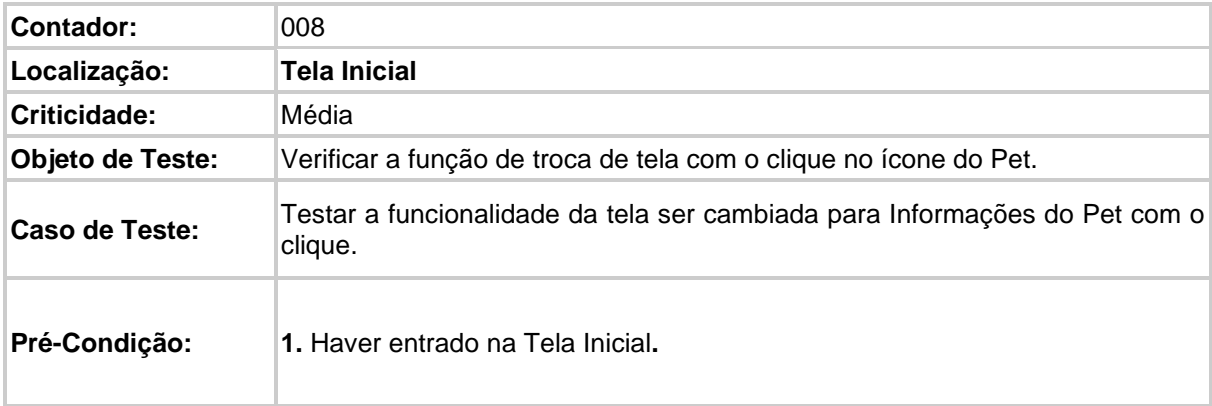

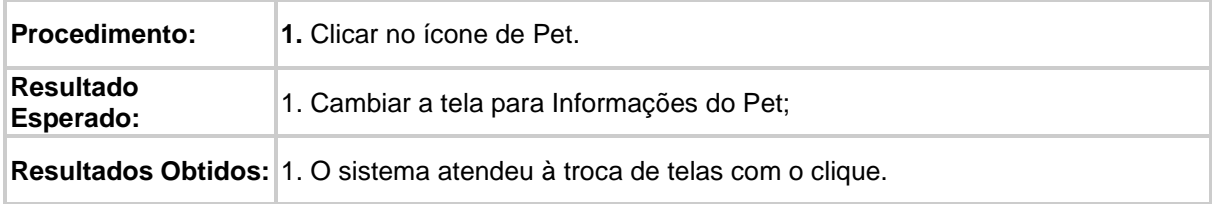

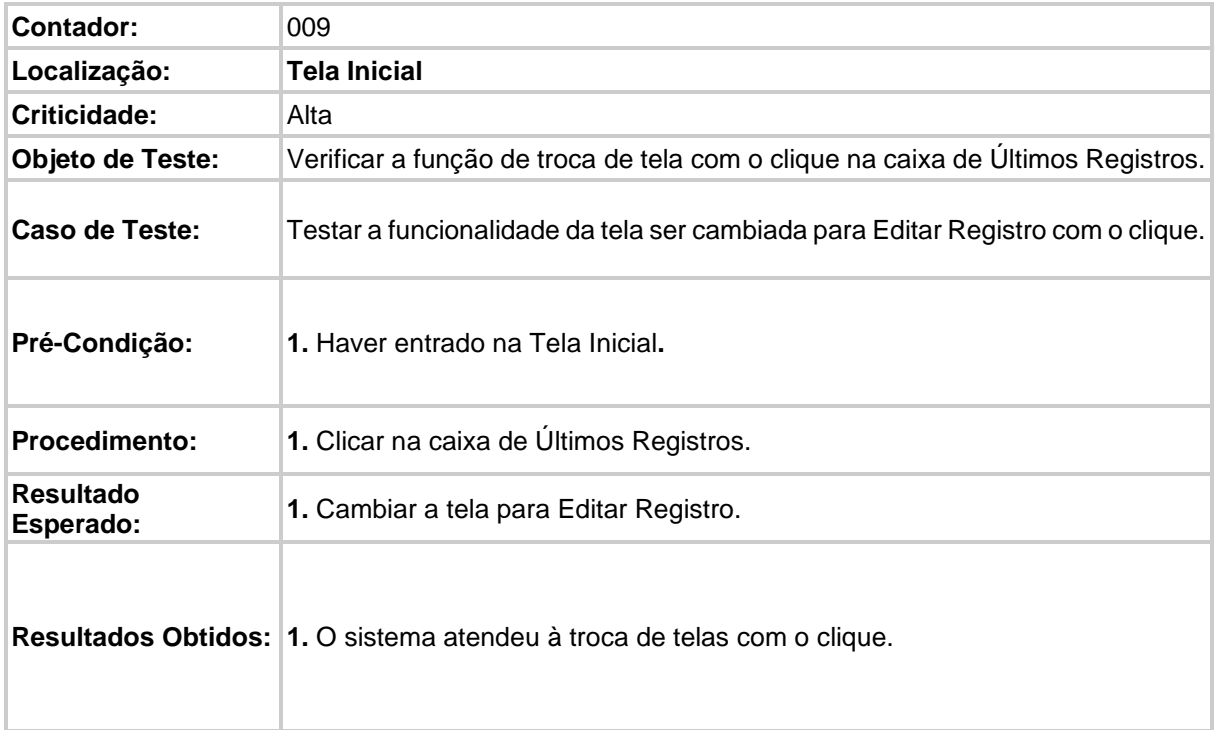

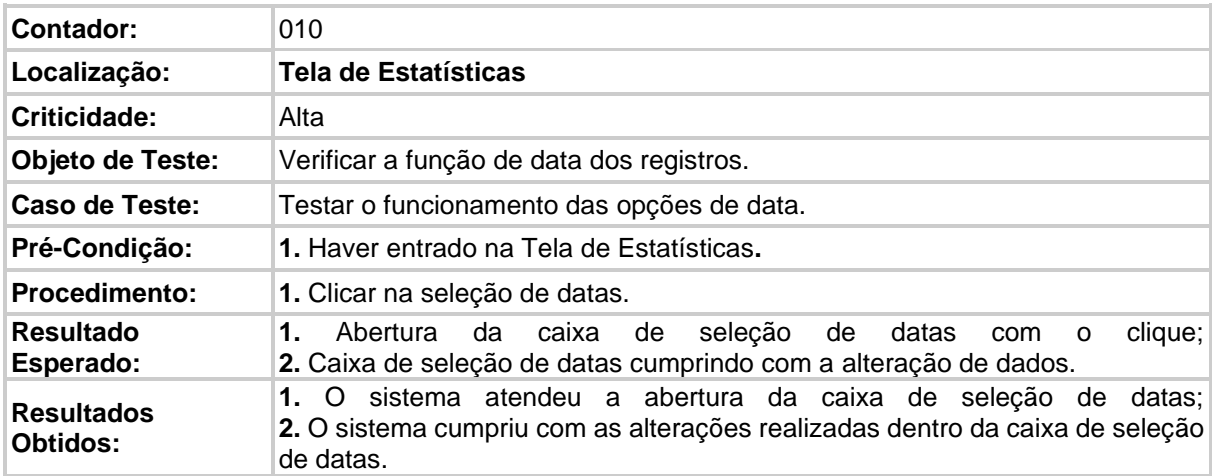

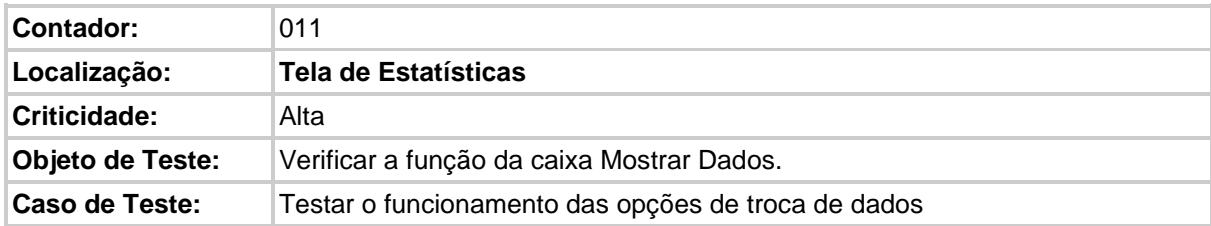

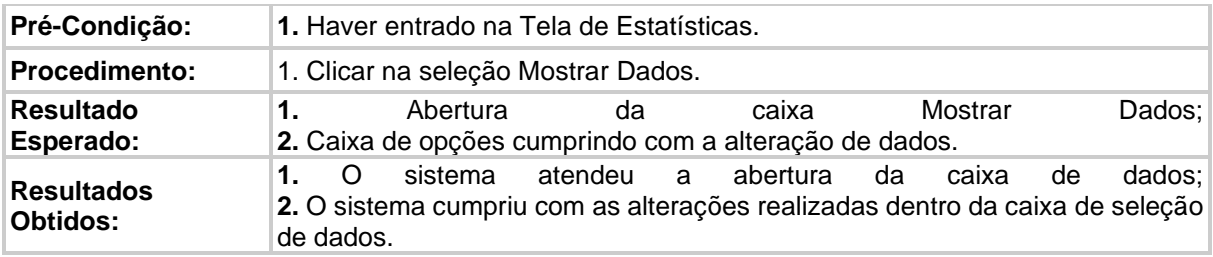

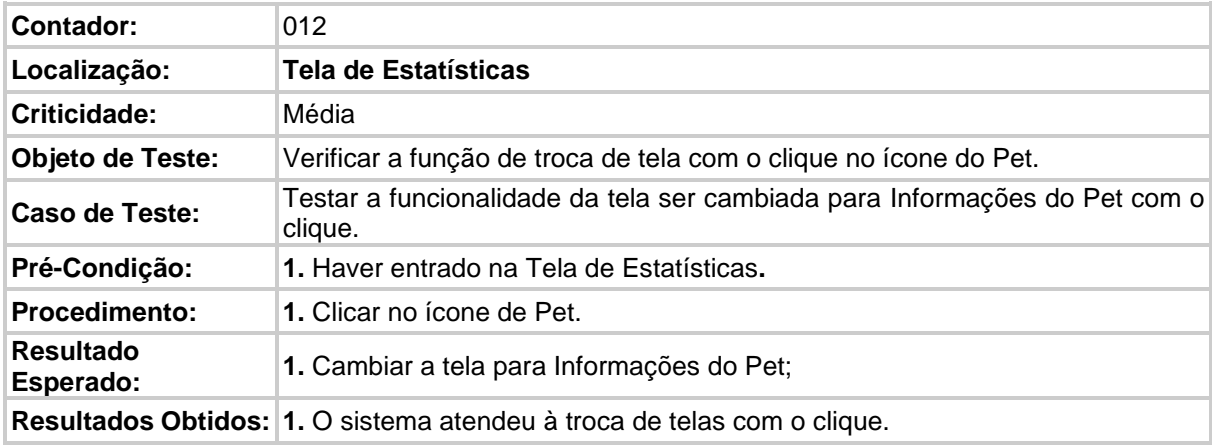

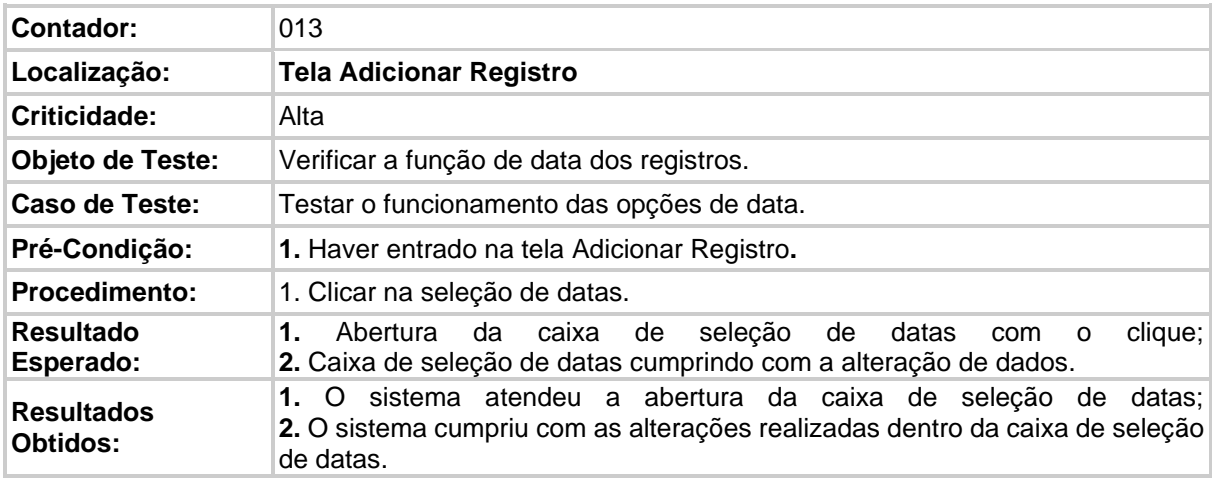

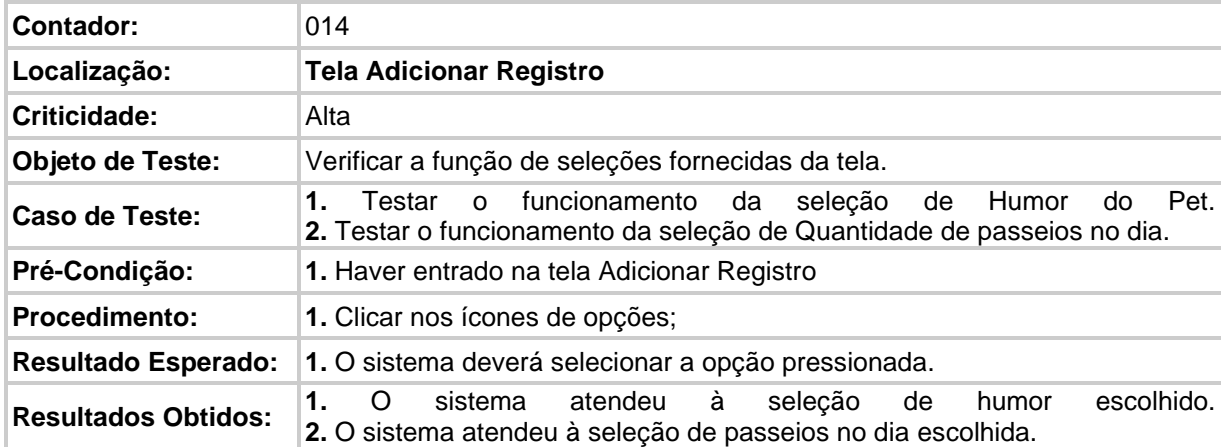

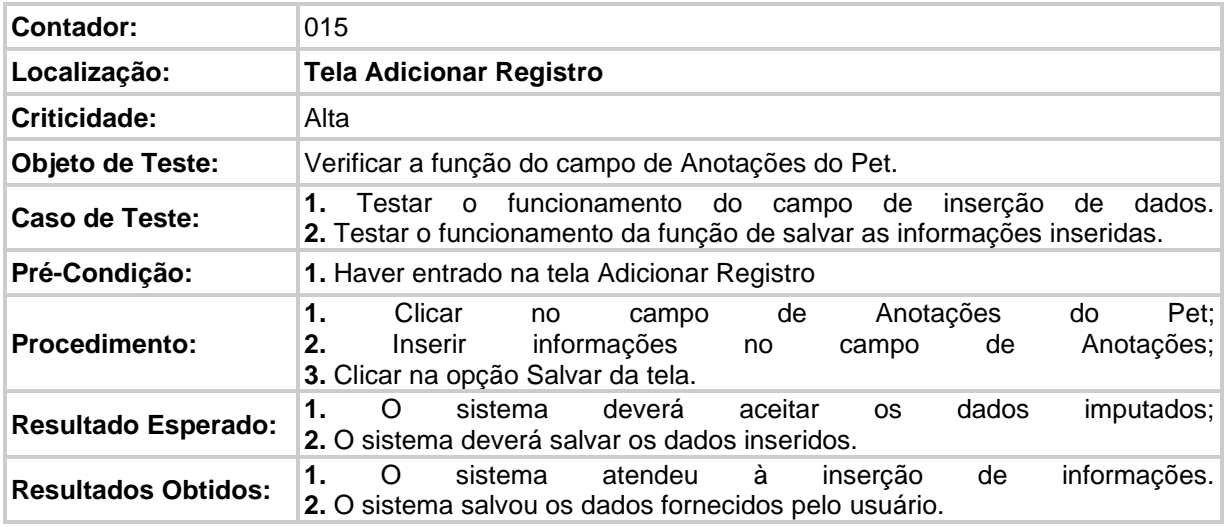

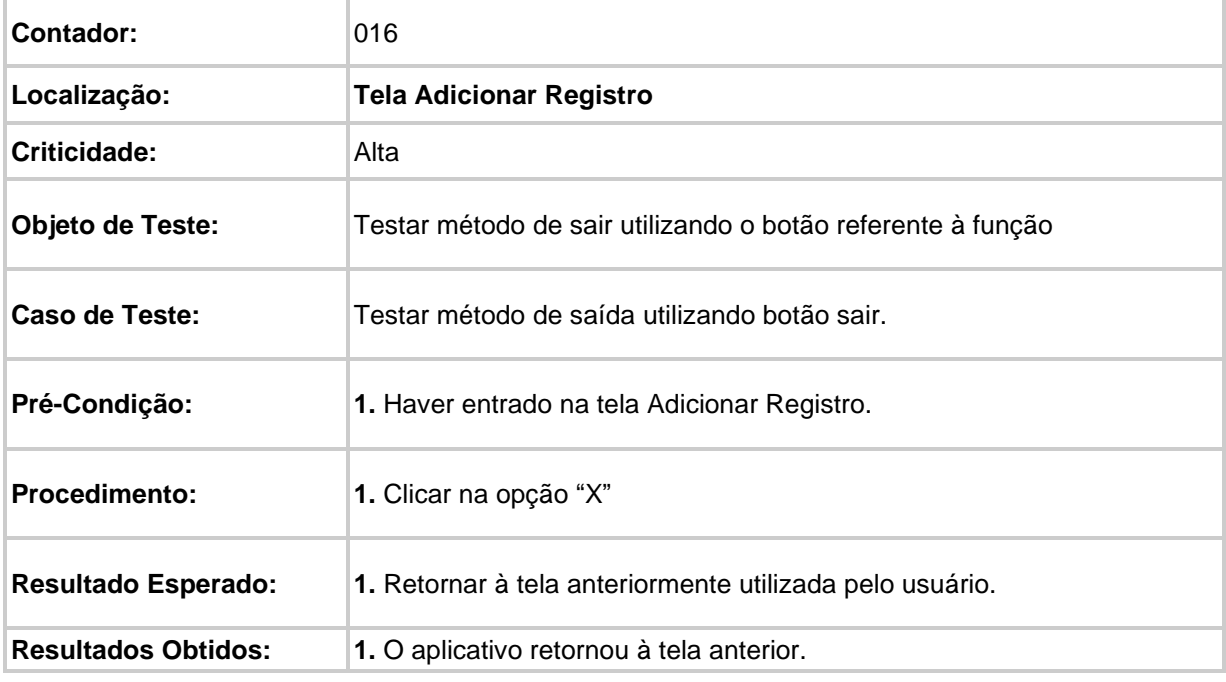

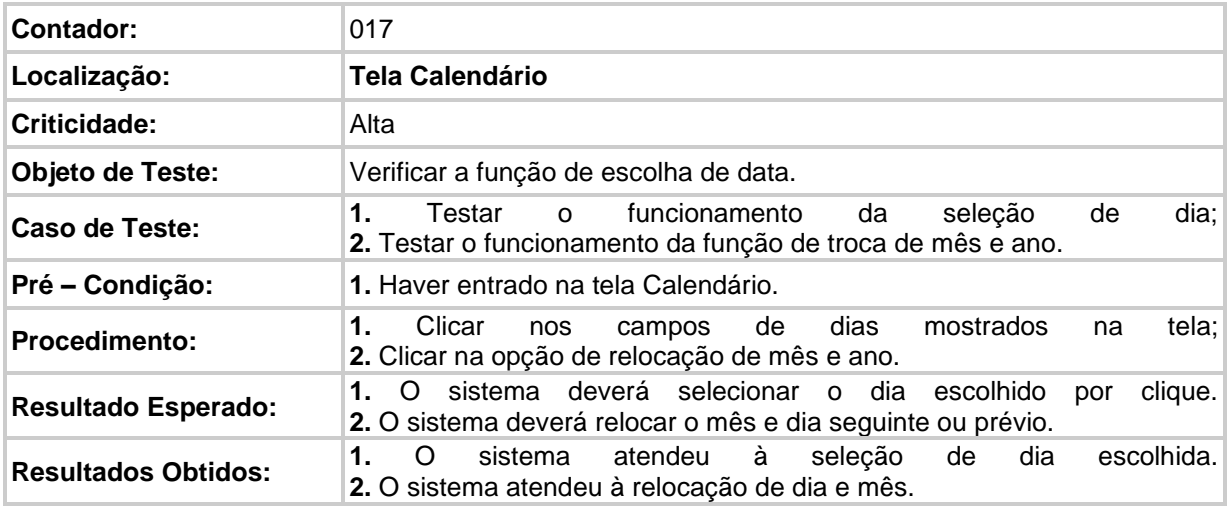

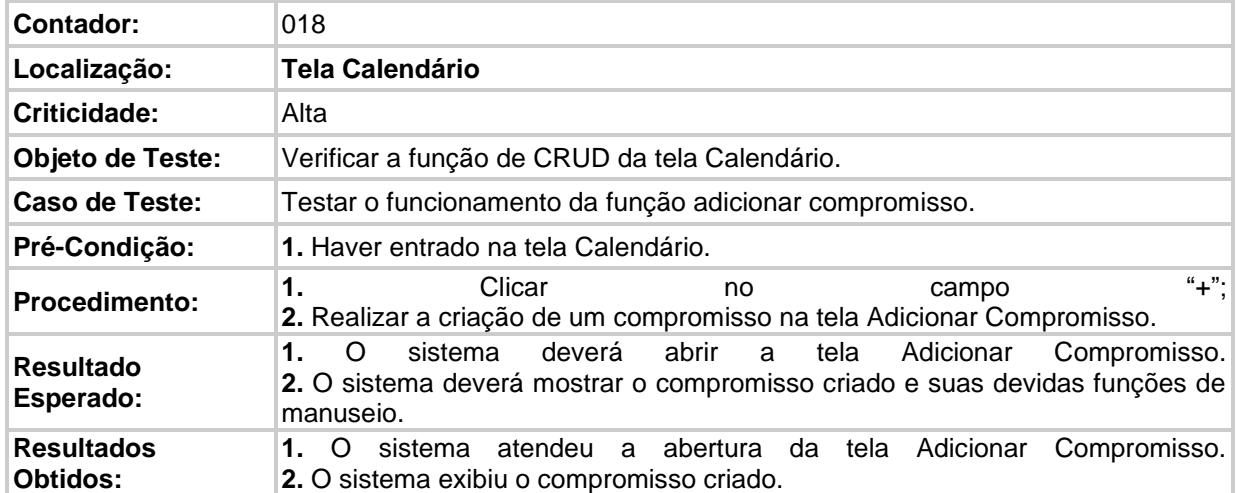

## **2.11 Principais mudanças após a rotina de testes**

Após todos os testes realizados foram realizadas pequenas mudanças para melhor performance do aplicativo, visando uma melhor usabilidade e acessibilidade para todos, onde foram alterados principalmente pontos do design.

Tendo os testes sendo realizados apenas para confirmar a funcionalidade do sistema, onde, mostrou algumas pequenas falhas e defeitos, entretanto, após serem detectados, foram corrigidos, sendo eles, por muitas vezes, erros simples de escrita.

## **2.12 Telas finais**

*Figura 24- tela inicial sem pet adicionado I, tela adição de pet, tela de seleção de pet com pet adicionado*

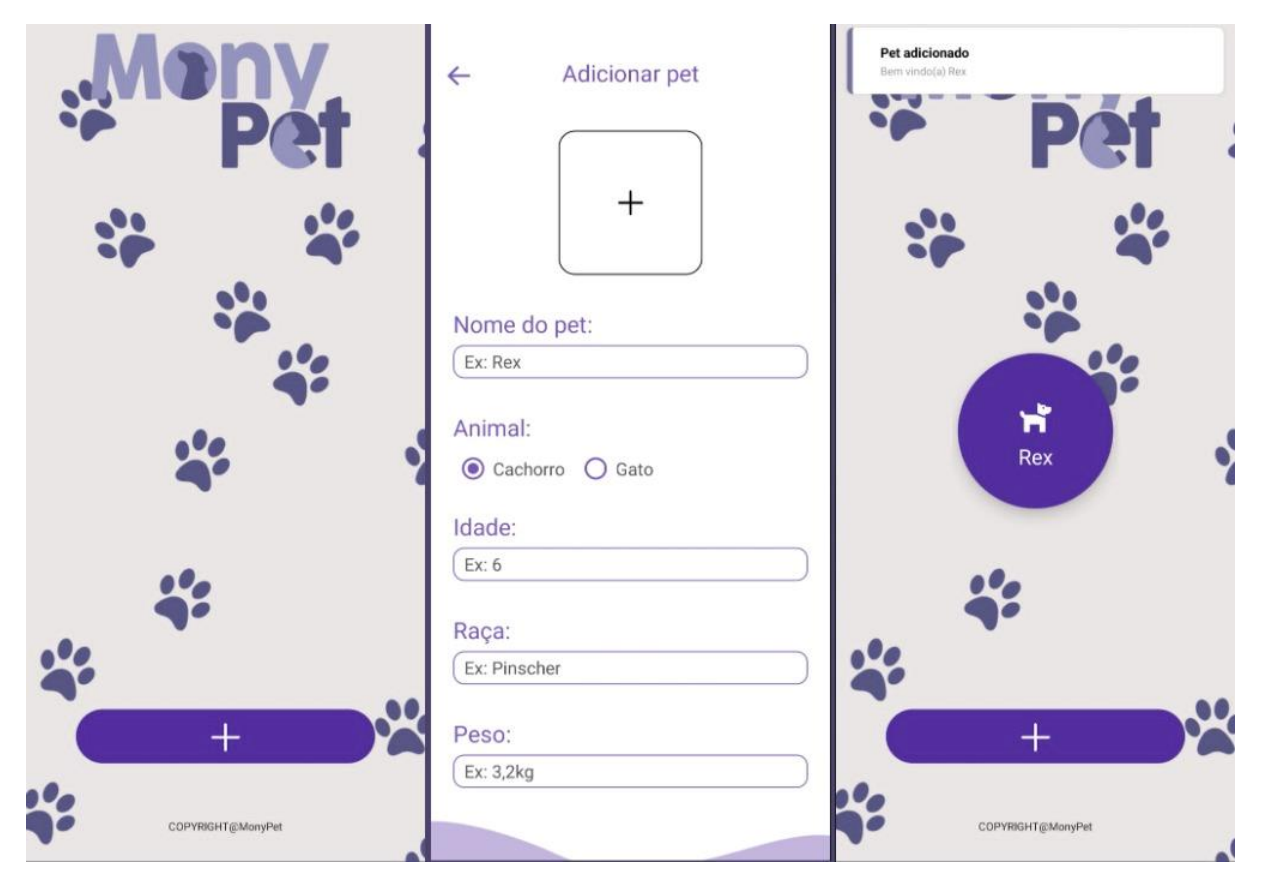

*Fonte: Do próprio autor, 2022*

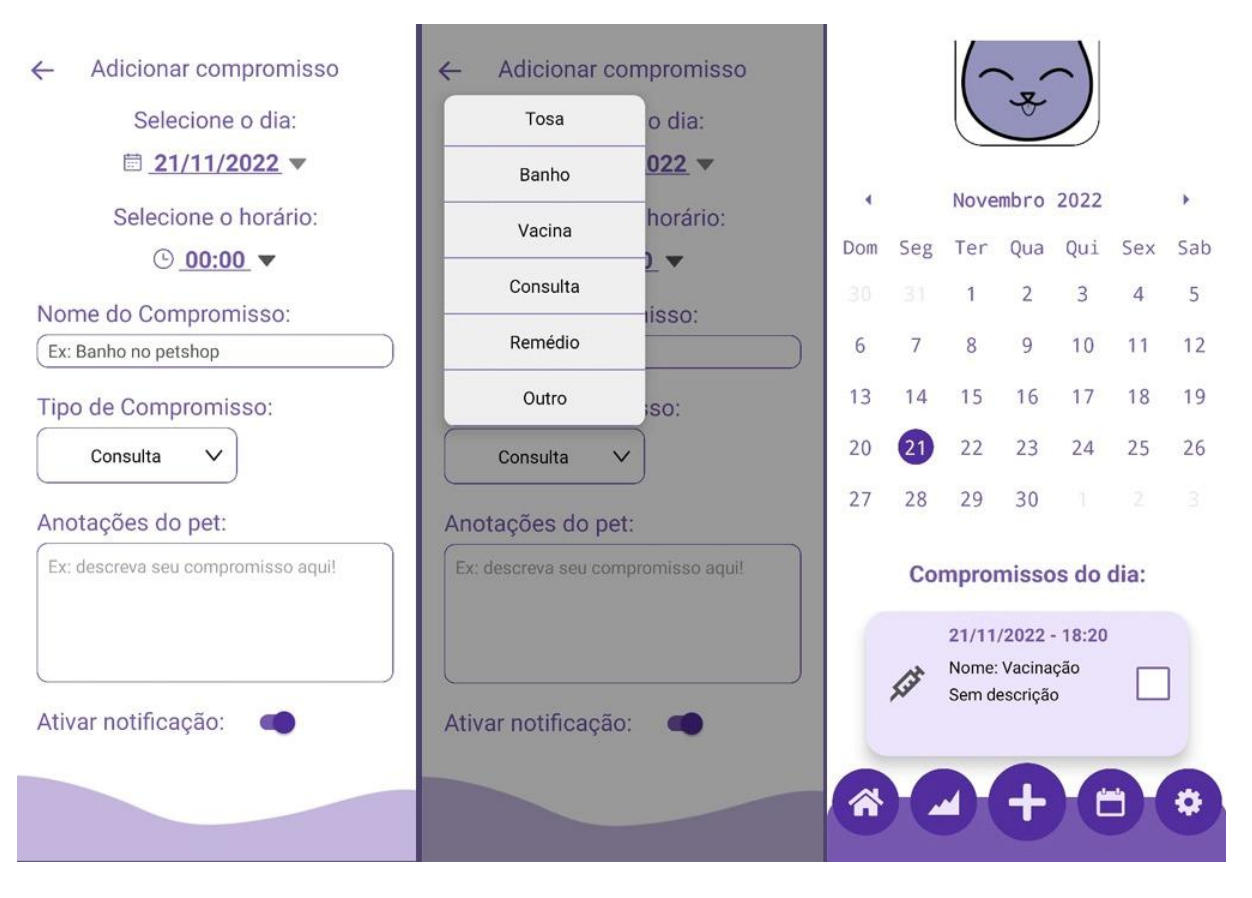

*Figura 25- telas de adição de compromisso I, tela de adição de compromisso II, tela de calendário*

*Fonte: Do próprio autor, 2022*

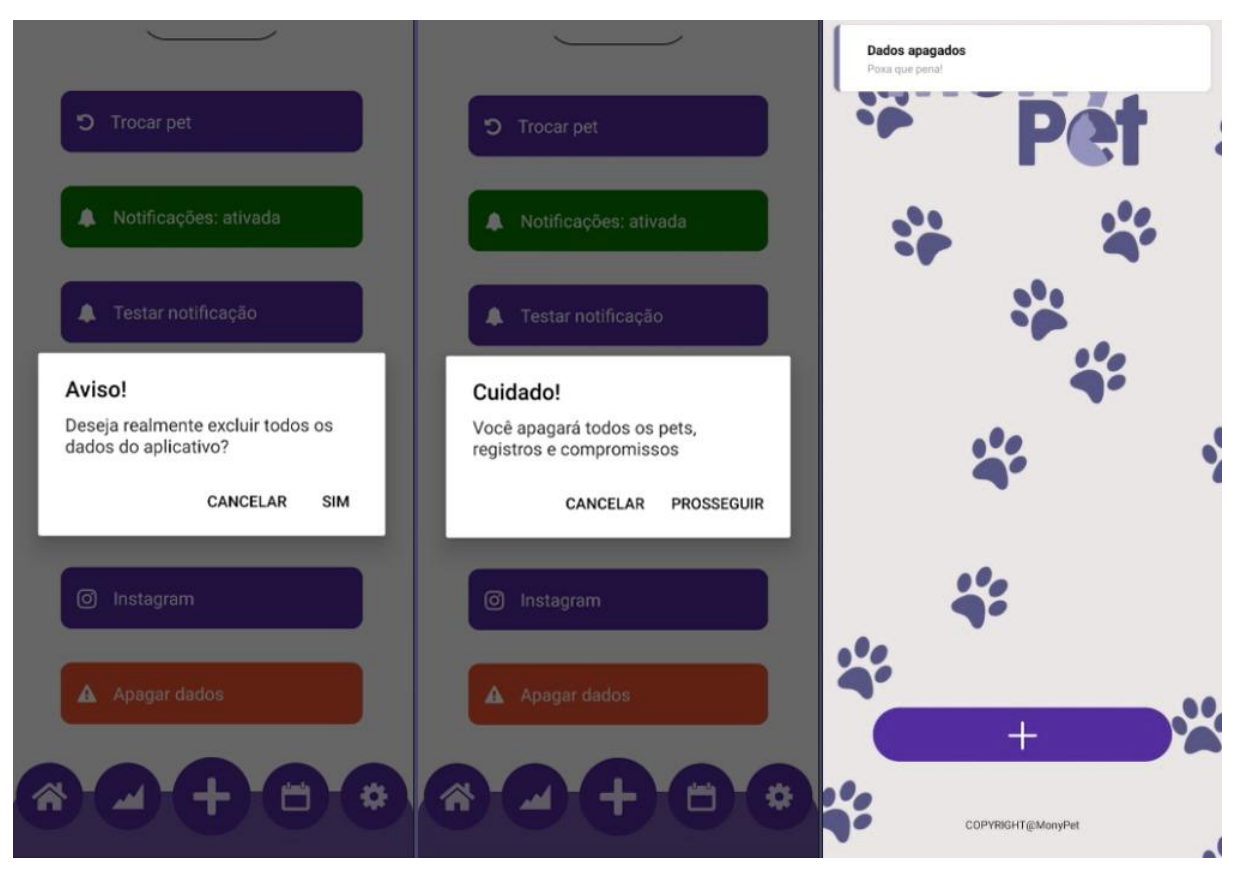

*Figura 26- tela de exclusão de dados I, tela de exclusão de dados II, tela home pós exclusão de dados*

*Fonte: Do próprio autor, 2022*

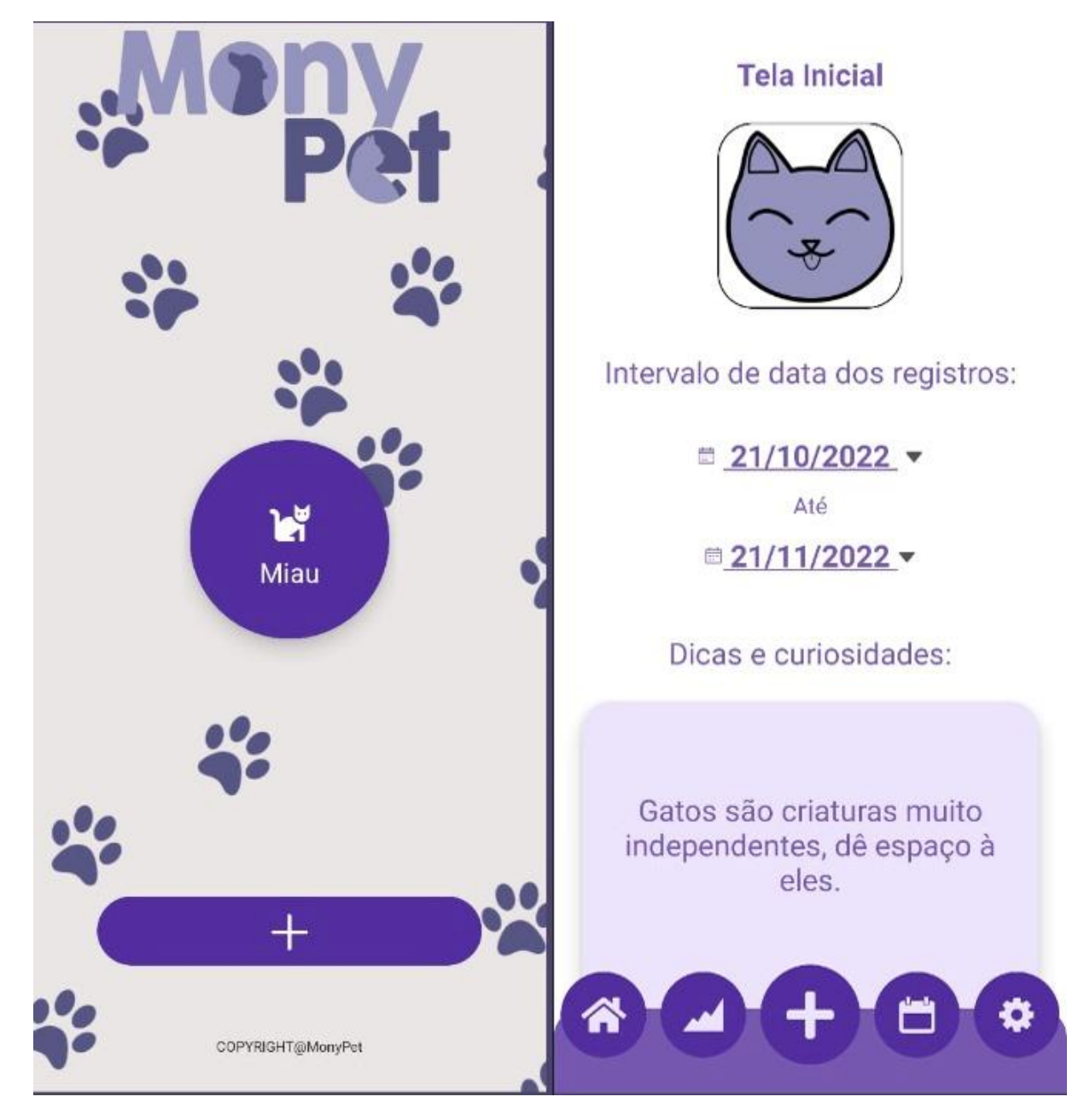

*Figura 27- tela inicial com pet adicionado II, tela home*

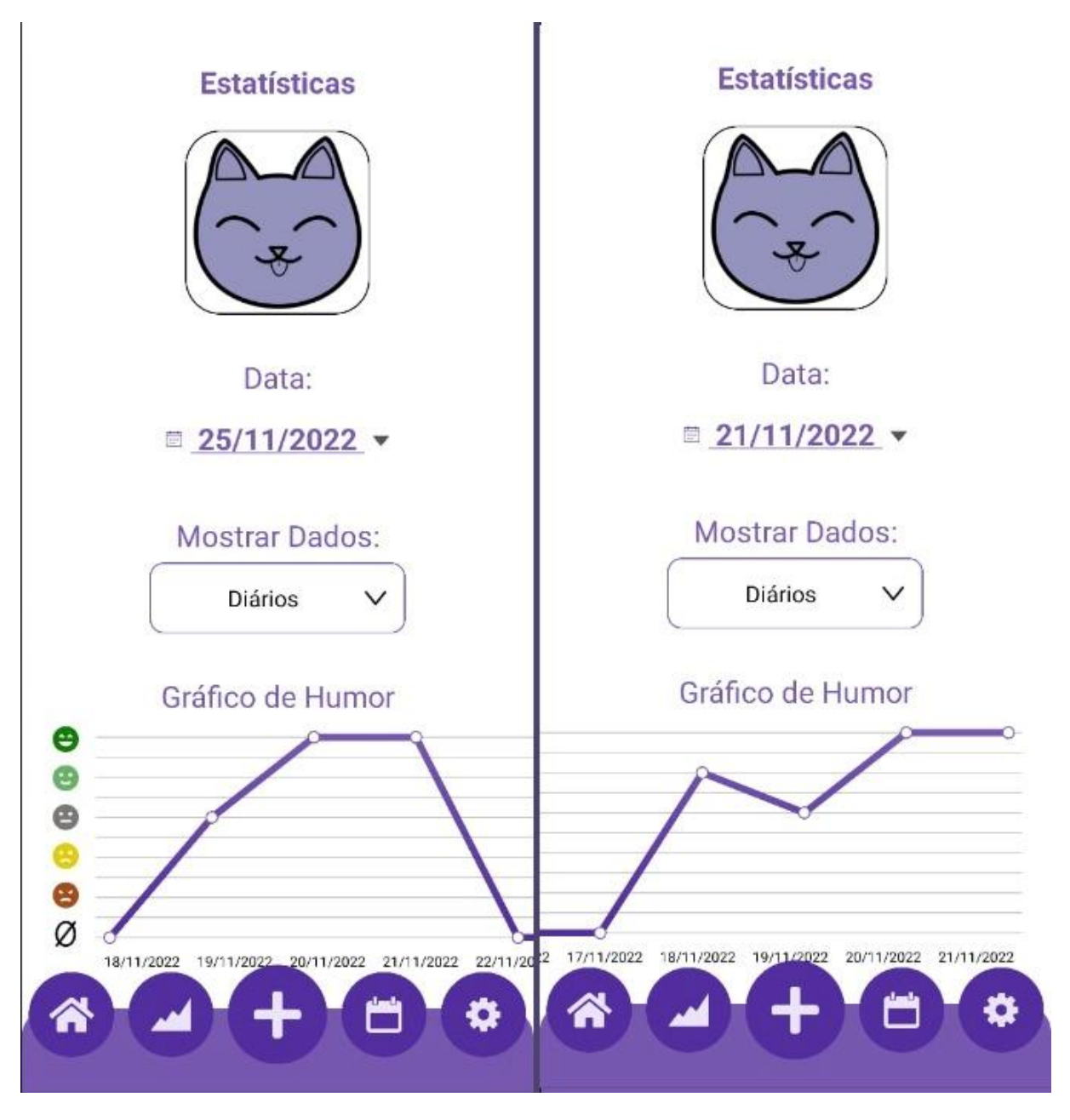

*Figura 28- tela de estatísticas I, tela de estatísticas II*

*Fonte: Do próprio autor, 2022*

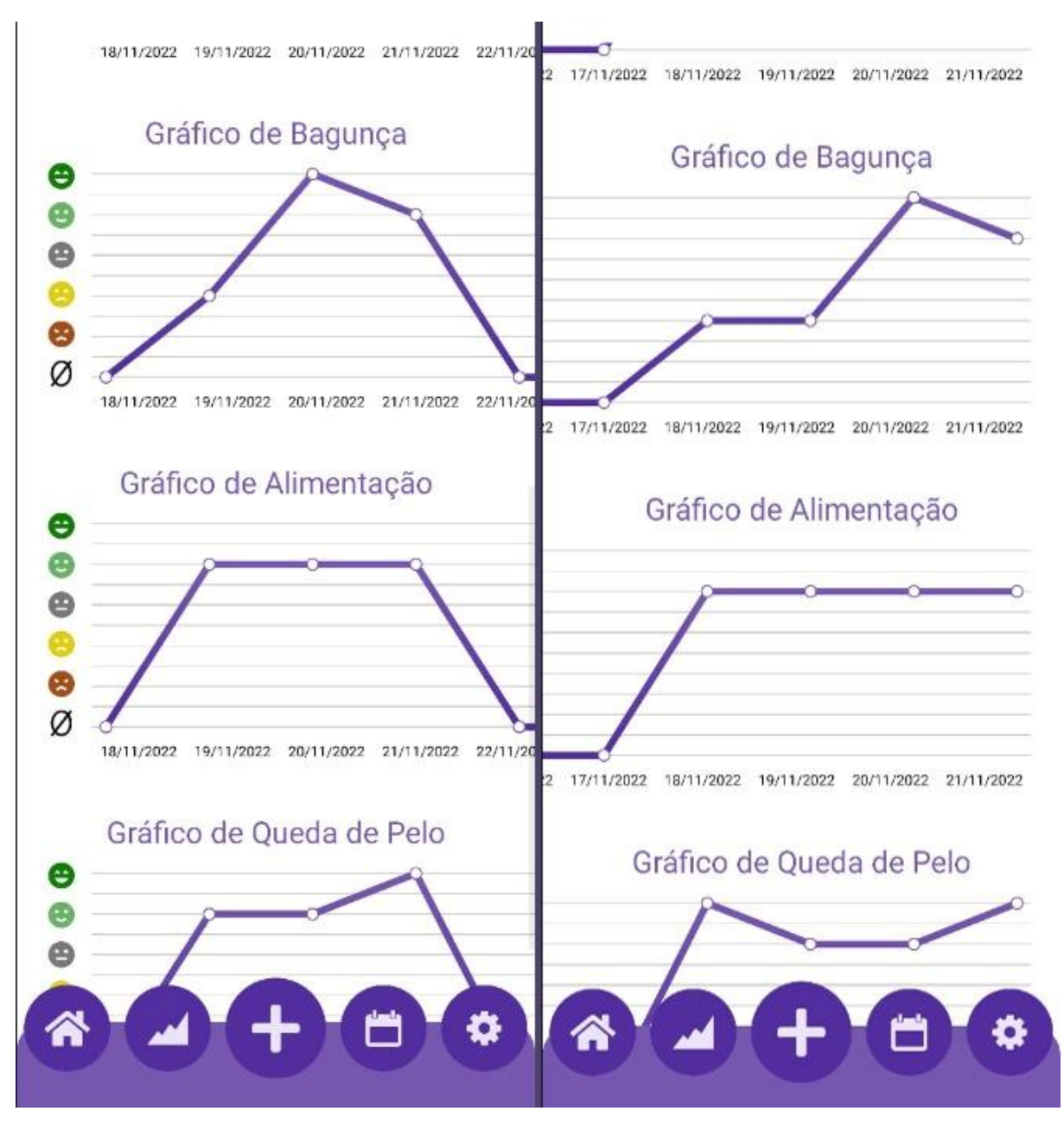

*Figura 29- Tela de estatísticas III, tela de estatísticas IV*

*Fonte: Do próprio autor, 2022*

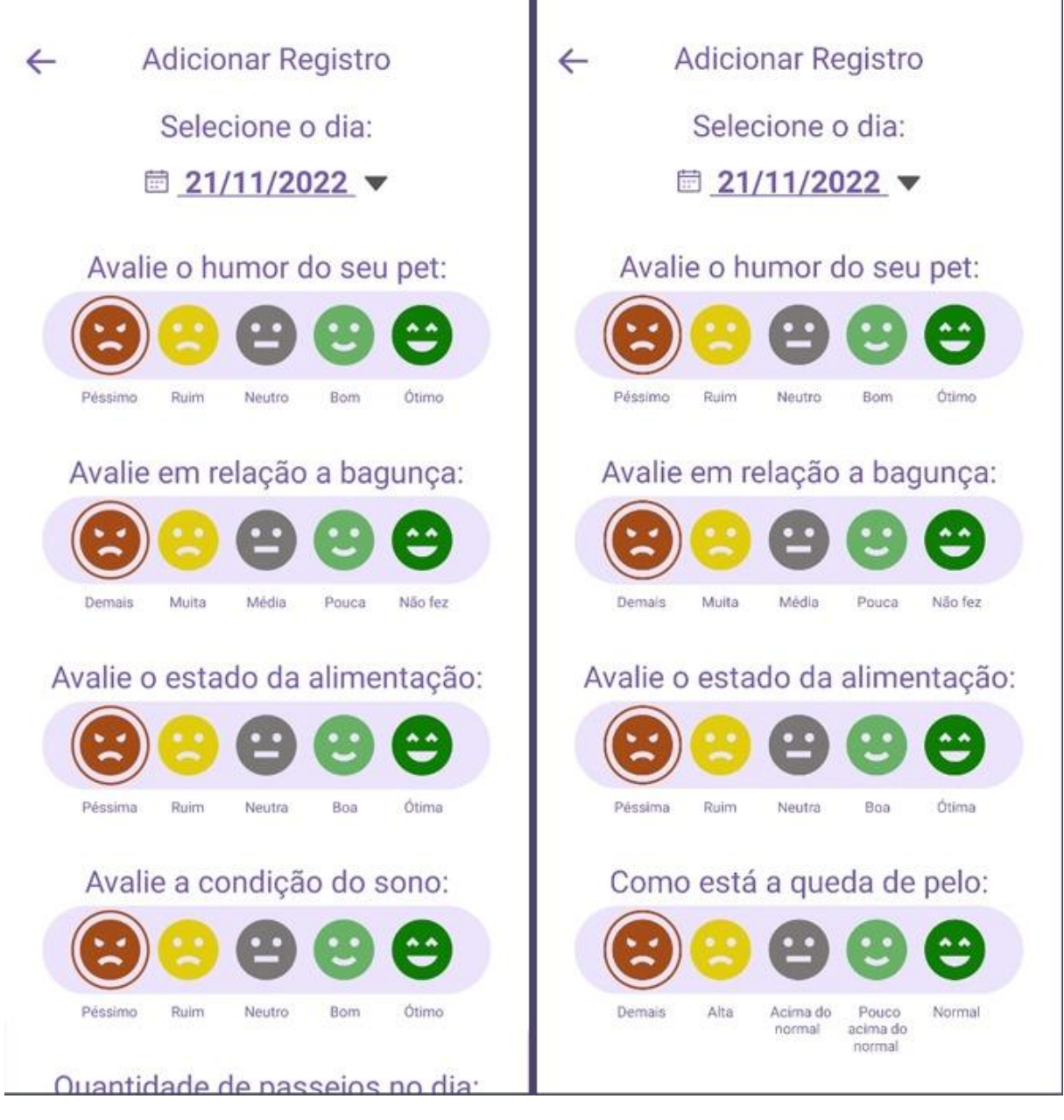

*Figura 20- Tela de adição de registro I, tela de adição de registro II*

## *Figura 31- tela sobre I, tela sobre II, tela sobre III*

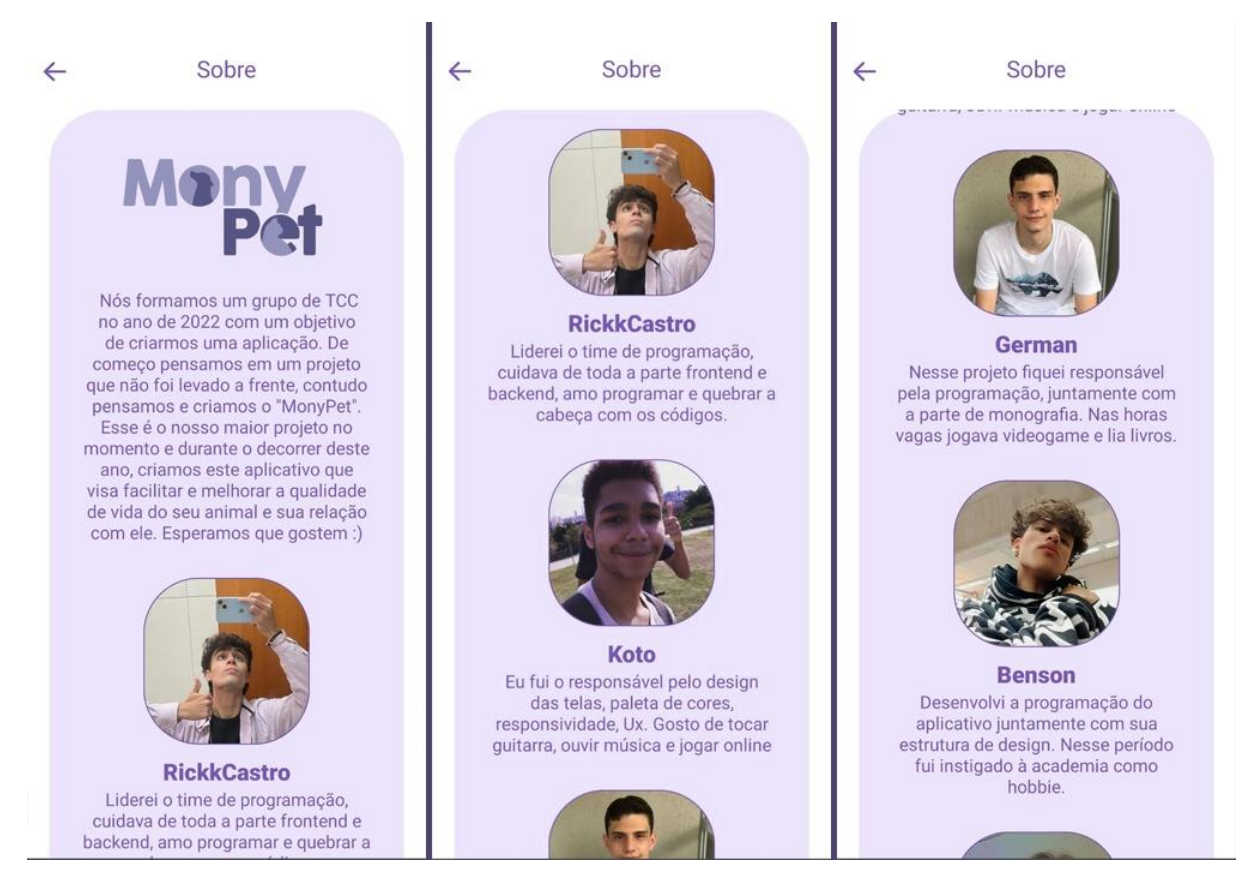

*Fonte: Do próprio autor, 2022*

### *Figura 32- tela sobre IV, tela sobre V*

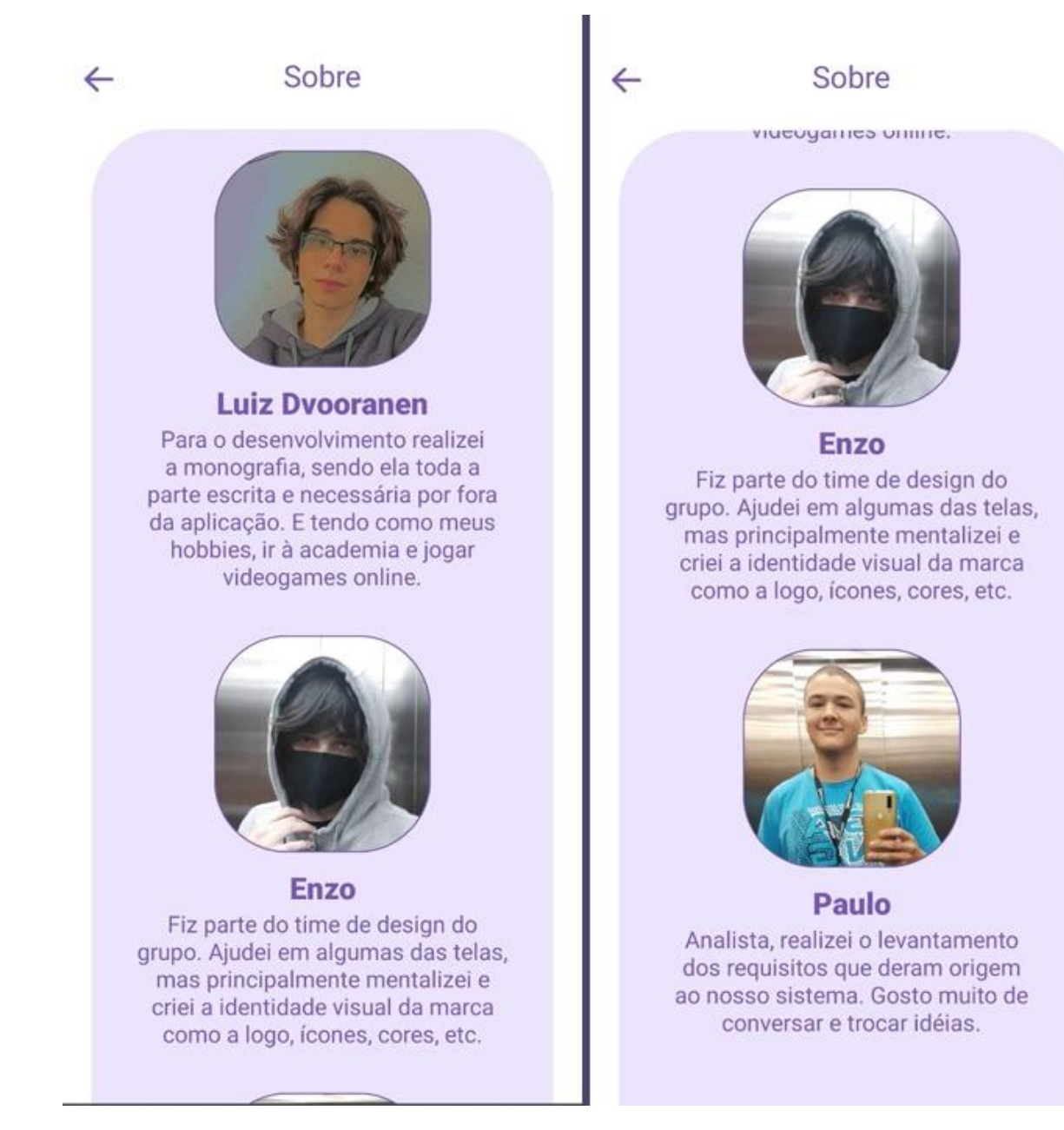

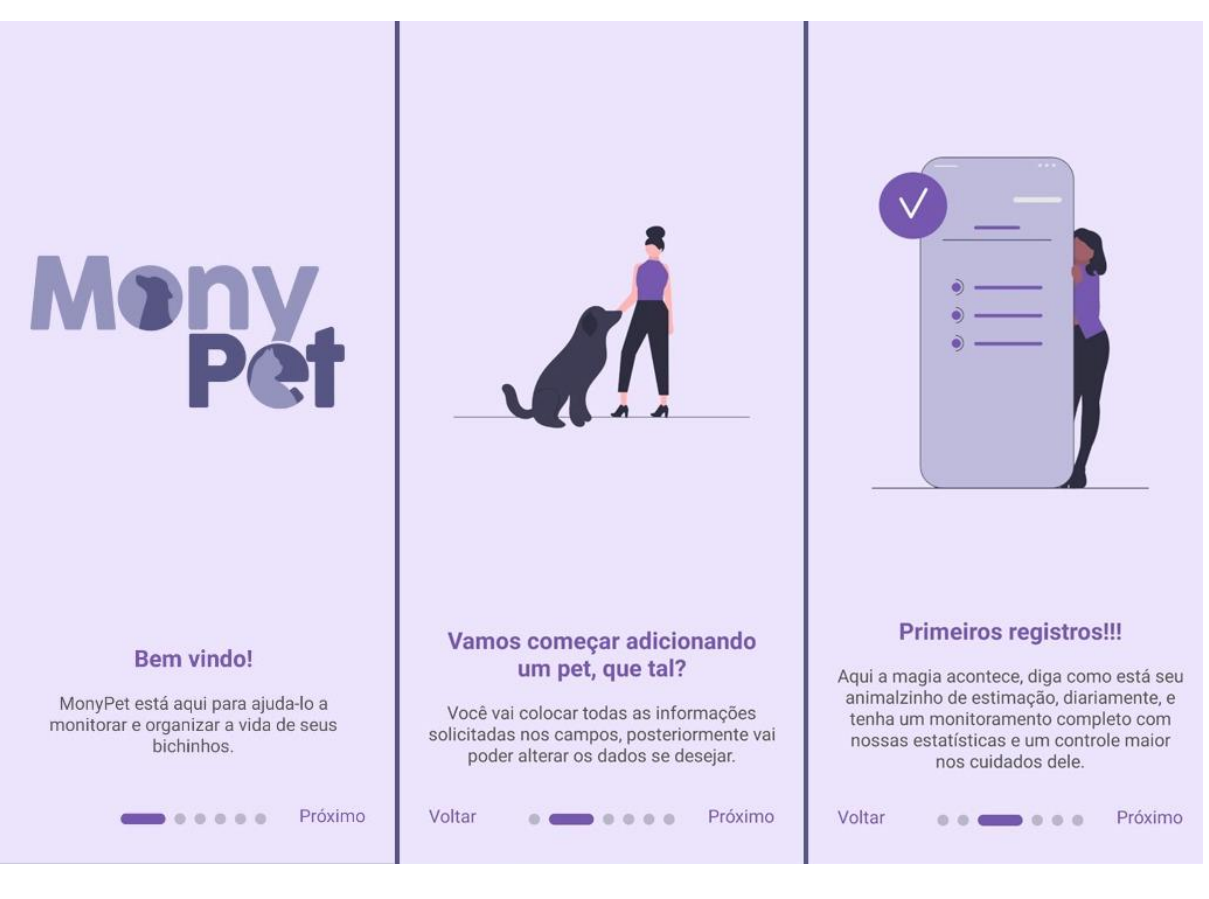

*Figura 33- tela de tutorial I, tela de tutorial II, tela de tutorial III*

*Fonte: Do próprio autor, 2022*

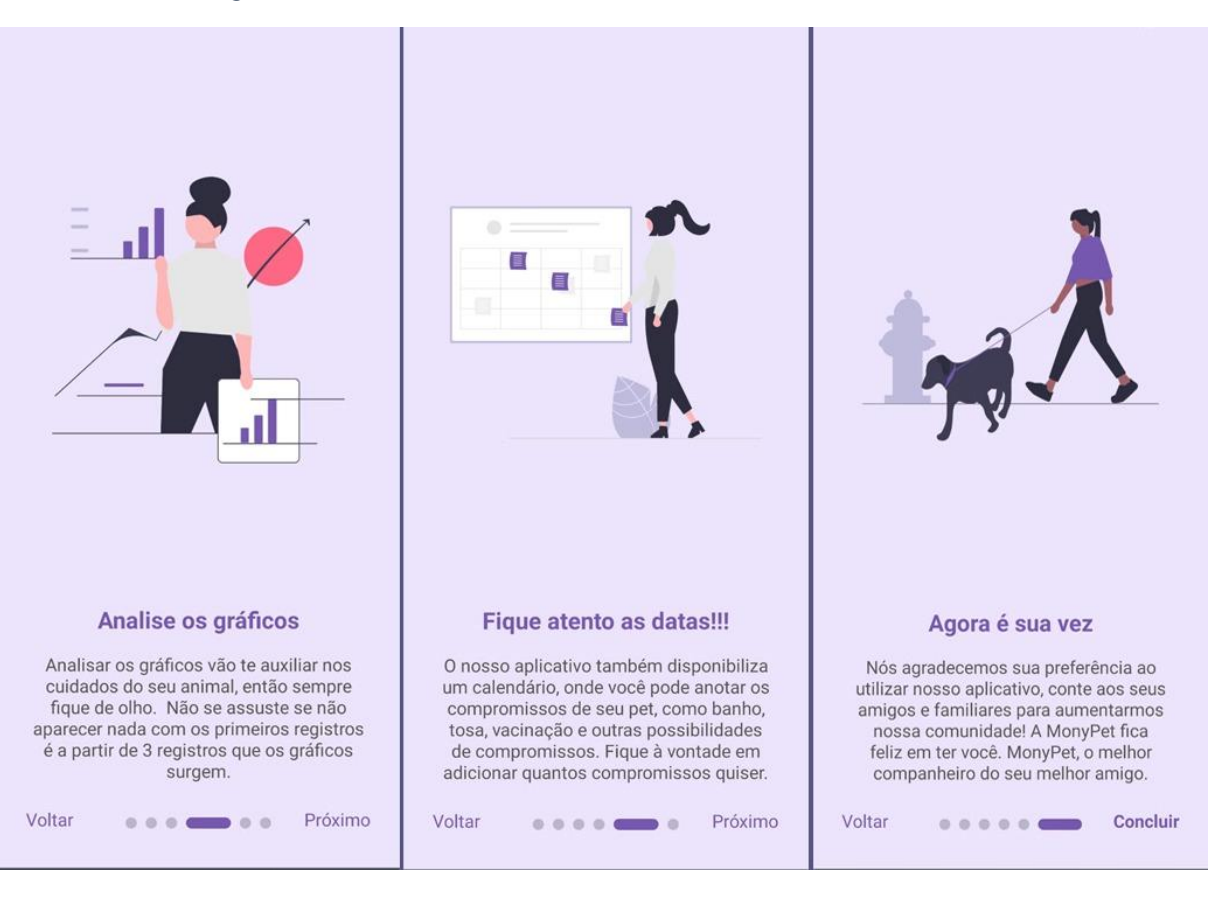

### *Figura 34- tela de tutorial IV, tela de tutorial V, tela de tutorial VI*

*Fonte: Do próprio autor, 2022*

## **2.13 Diferenciais do projeto**

Em uma pesquisa realizada, com o intuito de conhecer ferramentas existentes que satisfizessem os objetivos deste trabalho, foram encontrados na loja de aplicativos Google Play os softwares "11pets", "Sure Petcare" e "PetZillas". Após análises criteriosas foi encontrada a ausência de características que unissem as propostas de agenda com a função de análises gráficas de comportamento, alimentação e demais aspectos dos pets.

Diante disso, os diferenciais implantados no aplicativo são:

- Combinação das funções de calendário e agenda com o acompanhamento diário de diferentes fatores através da adição de registros diários;
- Construção de gráficos afim de que o tutor possa acompanhar a evolução desses fatores em diferentes intervalos de tempo,
- O sistema é gratuito para todas as funcionalidades.

As semelhanças encontradas com o sistema "11pets" são:

- Possibilidade de cadastrar e acompanhar mais de um animal:
- Registro de datas de atividades cotidianas, como vacinação, tosa entre outros,
- Dados de comportamento do animal.

As semelhanças encontradas com o sistema "Sure Petcare" são:

• Gráficos que demonstram fatores do animal como hidratação, alimentação e passeios.

As semelhanças encontradas com o sistema "PetZillas" são:

• Acompanhamento de datas e cadastro de eventos.

## **3 DISCUSSÃO DOS RESULTADOS**

### **3.1 Resultados Das Pesquisas Bibliográficas**

Com base em resultados adquiridos através das pesquisas referentes a cuidados e abandonos animais, o grupo refletiu acerca da quantidade exorbitante de animais que tem seus cuidados negligenciados no Brasil, onde por muitas vezes, são ou abandonados nas ruas, ou no próprio quintal de casa, tendo que sobreviver com o mínimo. Além da falta de organização do homem com afazeres e datas, levando muitos a esquecerem datas importantes, como a de vacinação de seus pets, onde muitos ficam sem vacinas de muita importância por tal descaso.

### **3.2 Resultados da Pesquisa de Campo**

Pós pesquisa em Google Forms, foi observada e notada a pertinência do projeto, partindo da ideia de que o formulário reunia o objetivo central do aplicativo em algumas perguntas, e com números satisfatórios de participação houve uma resposta positiva do público, dando assim um aval positivo ao projeto

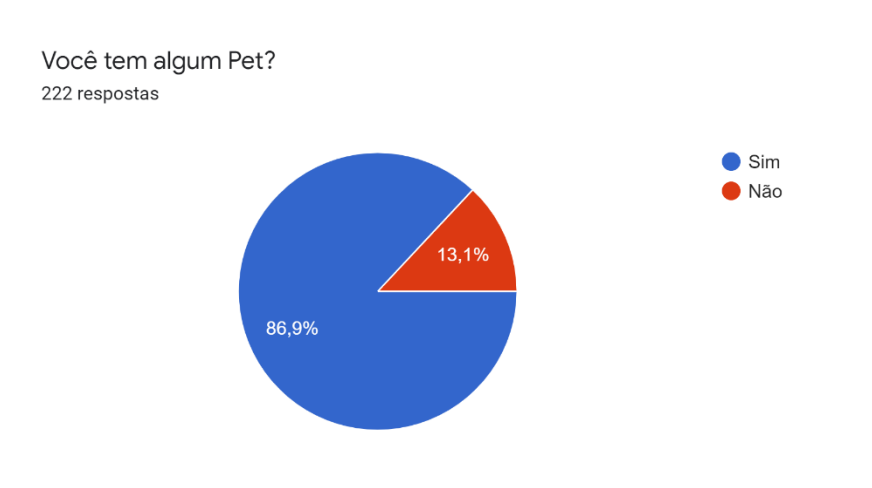

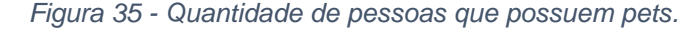

*Fonte: Do próprio autor, 2022*

*Figura 36 - Esquecimentos do tutor com atividades diversas.*

Você já se esqueceu sobre cuidados básicos do seu pet (Ex: Trocar água, medicá-lo, levá-lo para passear), ou datas do calendário dele (Ex: Vacinação, Banhos, Tosas, etc)? .<br>222 respostas

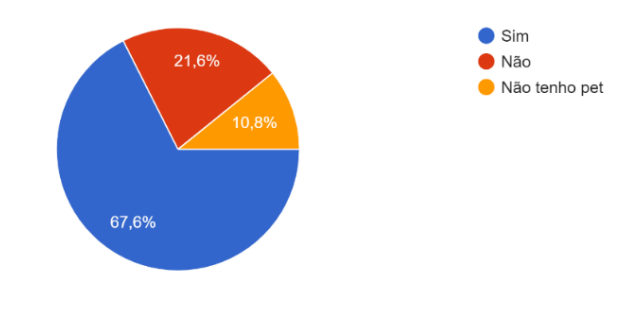

*Fonte: Do próprio autor, 2022*

*Figura 37 - Pesquisa interesse em monitoramento de dados dos pets.*

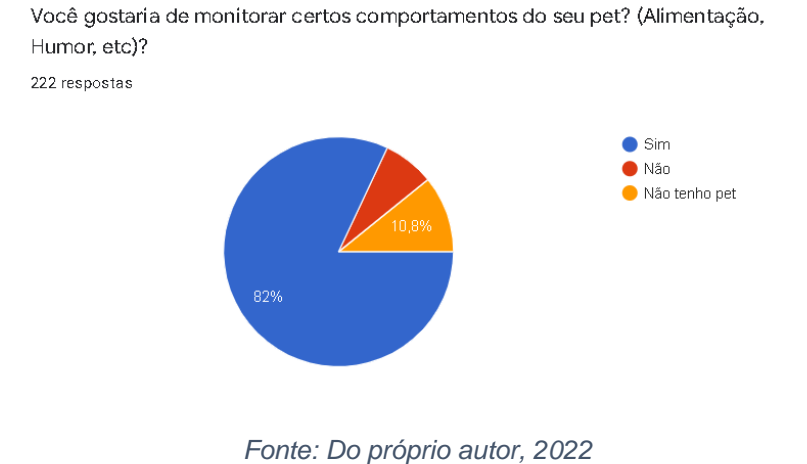

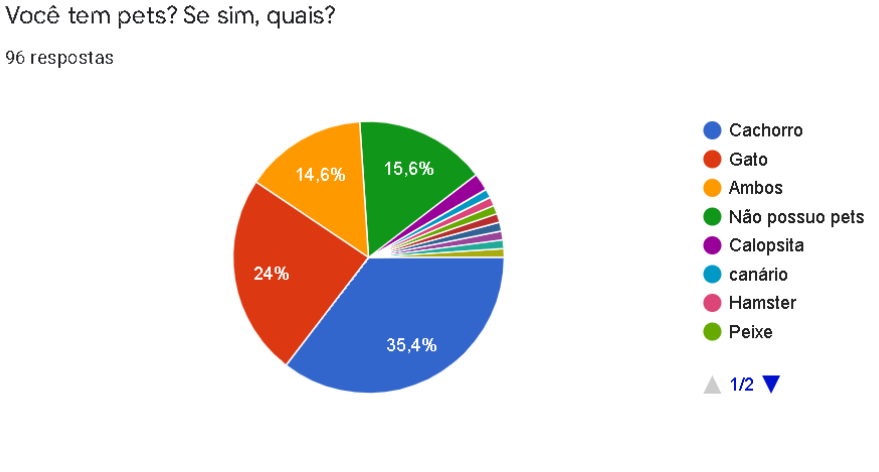

*Figura 38 - Quantidade de pessoas que possuem pets (Microrregião de Embu das Artes).*

*Fonte: Do próprio autor, 2022*

#### *Figura 39 - Relevância do aplicativo (Microrregião de Embu das Artes).*

Nosso aplicativo tem como intuito realizar acompanhamentos diários de pets e de seus tutores, contendo dicas, manuais, calendários, listas, etc. Você acha que um aplicativo contendo este tipo de dados seria útil?

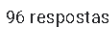

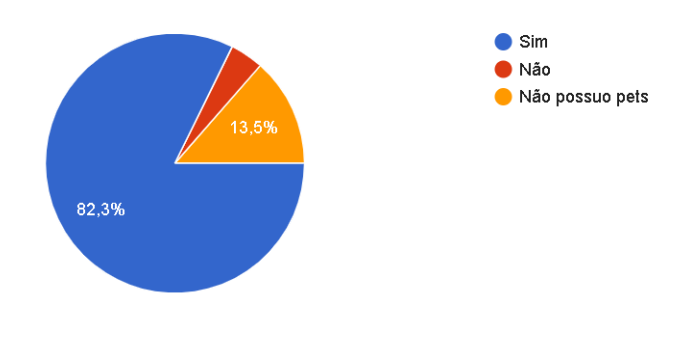

*Fonte: Do próprio autor, 2022*

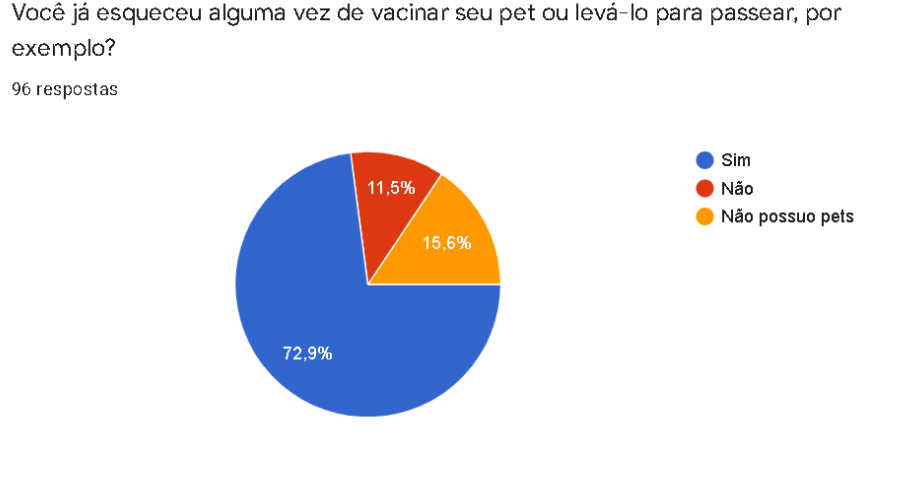

*Figura 40 - Problematização do esquecimento de cuidados básicos com os pets (Microrregião de Embu das Artes).*

*Fonte: Do próprio autor, 2022*

# **4 CONSIDERAÇÕES FINAIS**

Com base em tudo que foi estudado referente a situação de negligência de cuidados com pets e a qualidade de vida desses animais domésticos pode se analisar uma grande falta de atenção dos tutores, que por conta da demasiada correria do dia a dia, tendem a ter dificuldades com o gerenciamento de seus horários para os cuidados com seus bichinhos. E para a verificação de tal carência foi realizada a pesquisa de campo através de formulários digitais na plataforma Google Forms, onde, se confirmou e solidificou a necessidade de uma plataforma de auxílio. Foi pensado em uma resolução tecnológica, tendo o aplicativo como ferramenta para evitar tais carências, facilitando a organização e rendimento da rotina de cuidados.

Para tal desenvolvimento foram realizadas pesquisas que confirmaram as principais necessidades dos animais domésticos a serem analisadas, além de uma forma de fazer com que o software fosse acessível e aconchegante para todos, tendo nosso design, simples e intuitivo, pensado para a acessibilidade.

Para futuras versões do software são esperadas melhorias na coleta de dados, buscando analisar mais a fundo as necessidades dos animais, aprofundando ainda mais os dados analisados pelo aplicativo, além de adição de outros animais, como por exemplo: aves, peixes e animais exóticos.

Entretanto, todo o desenvolvimento realizado, estruturado e contextualizado já está em condições de sanar todas as dificuldades confirmadas pelas pesquisas, de forma com que todos os integrantes do projeto estejam realizados com o desenvolvimento realizado.

# **Referências Bibliográficas**

BERTÃO, Naiara. Gasto dos brasileiros com pets aumenta quase 10% em um ano. Valor Investe, 2021. Disponível em:<https://valorinveste.globo.com/objetivo/gastar-bem/noticia/2021/01/01/gastodos-brasileiros-com-pets-aumenta-quase-10percent-em-um-ano.ghtml>. Acesso em: 17 de jun. De 2022.

BROOM, D. M. 1991. Animal welfare: concepts and measurement. Journal of Animal Science, 69, 4167-4175.

DALMAS, Elen Goicoa. O comportamento do consumidor de produtos e serviços do mercado pet quanto aos cuidados com os animais de estimação. 2019.

FARACO, C. B. & SEMINOTTI, N. 2004. A relação homem-animal e a prática veterinária. Revista CFMV, 10, 57-62.

GERGER, A. & ROSSI, A. 2011. Cão de familia: a arte de cuidar, educar e ser feliz com seu melhor amigo. Agir, Rio de Janeiro, Brasil.

GRUEN, M. E. & SHERMAN, B. L. 2008. Use of trazodone as an adjunctive agent in the treatment of canine anxiety disorders: 56 cases (1995–2007). Journal of the American Veterinary Medical Association, 233, 1902-1907.

HANNAH, D. R. & ROBERTSON, K. 2017. Human-Animal Work: A Massive, Understudied Domain of Human Activity. Journal of Management Inquiry, 26, 116- 118.

SARGISSON, R. J. 2014. Canine separation anxiety: strategies for treatment and management. depression, 10, 143–151.

Setor de saúde animal cresce 18% em 2021. AgroRevenda, 2022. Disponível em: <https://agrorevenda.com.br/setor-de-saude-animal-cresce-18-em-2021/>. Acesso em: 17 de jun. de 2022.
## **APÊNDICES**

Apêndice A- Manual de identidade visual

*Figura 41- Manual de Identidade Visual parte I*

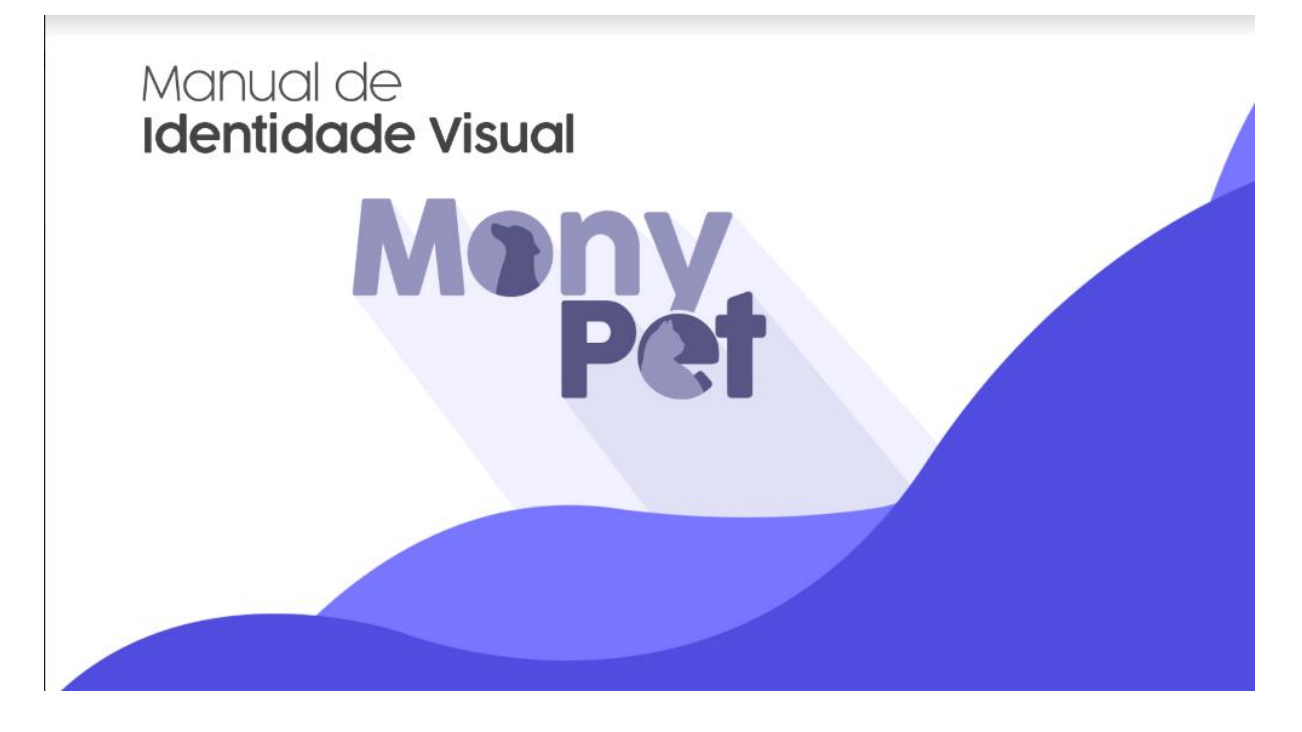

*Figura 42- Manual de Identidade Visual parte II*

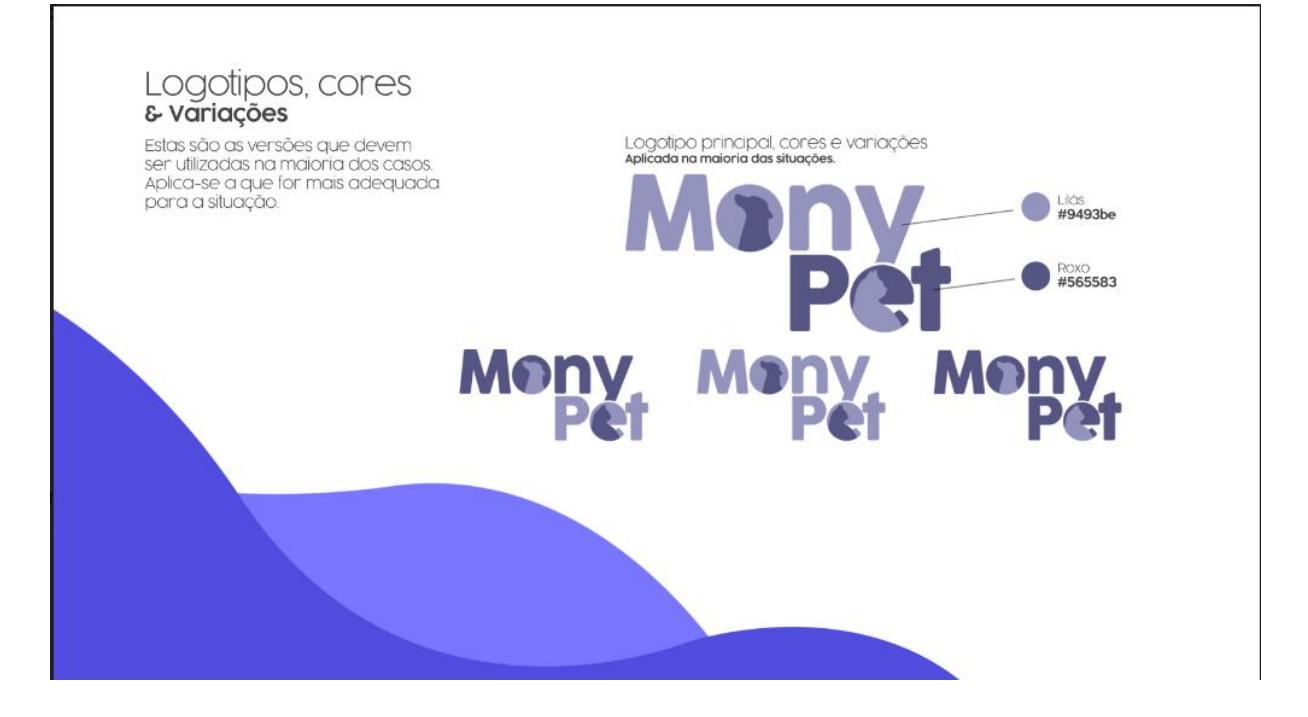

*Figura 43- Manual de Identidade Visual parte III*

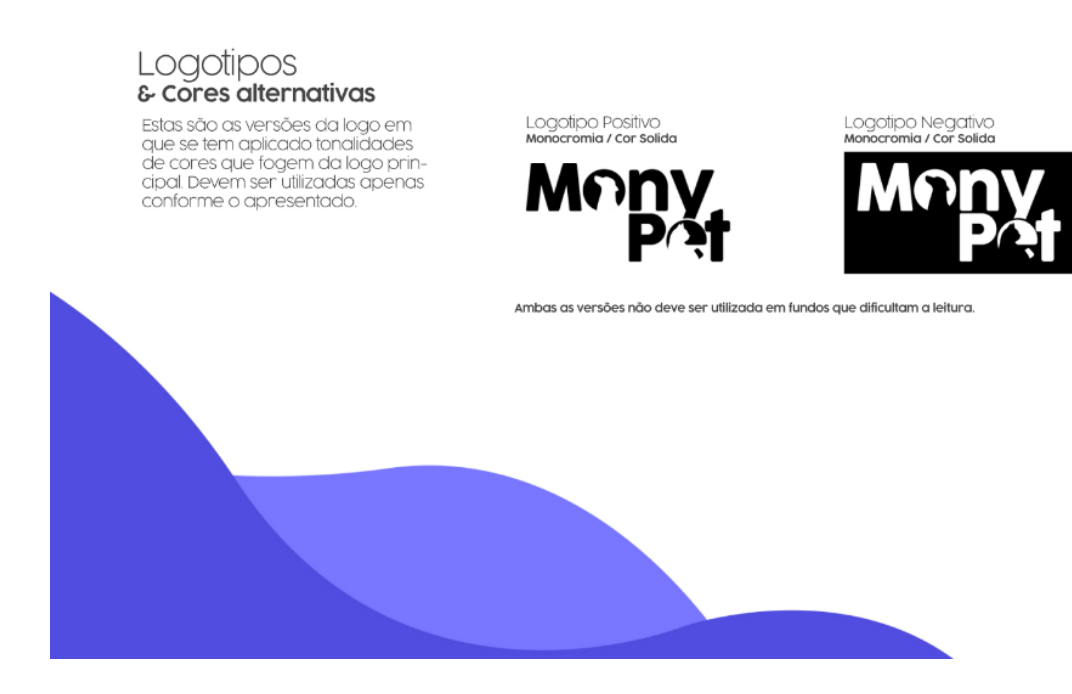

*Figura 44- Manual de Identidade Visual parte IV*

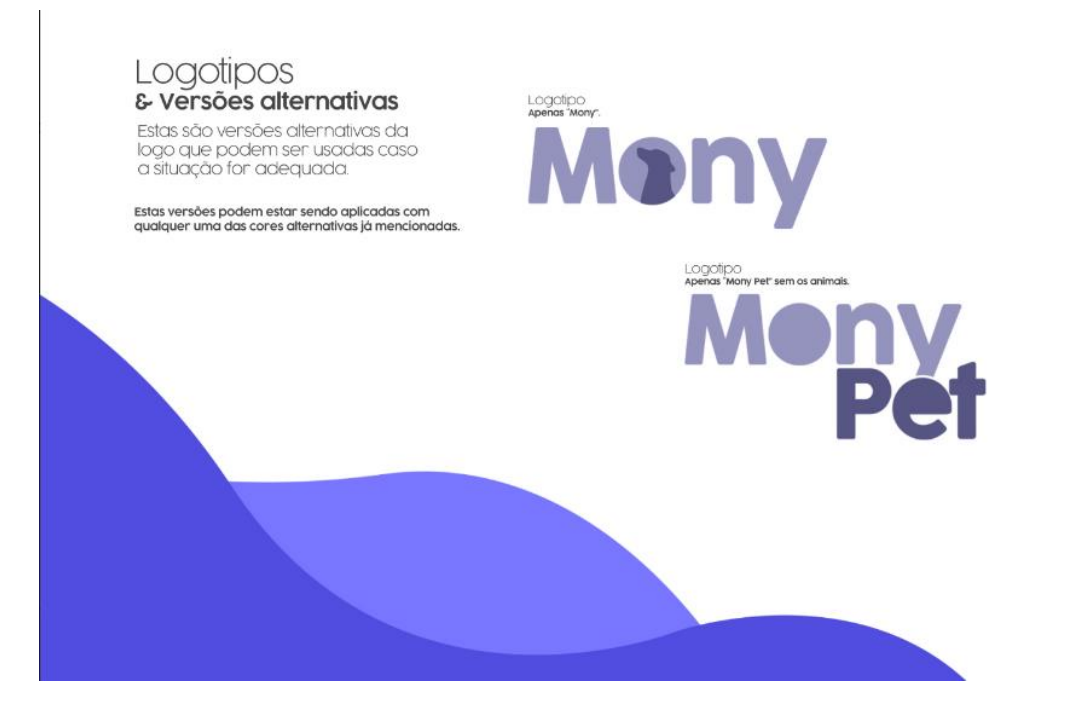

*Figura 45- Manual de Identidade Visual parte V*

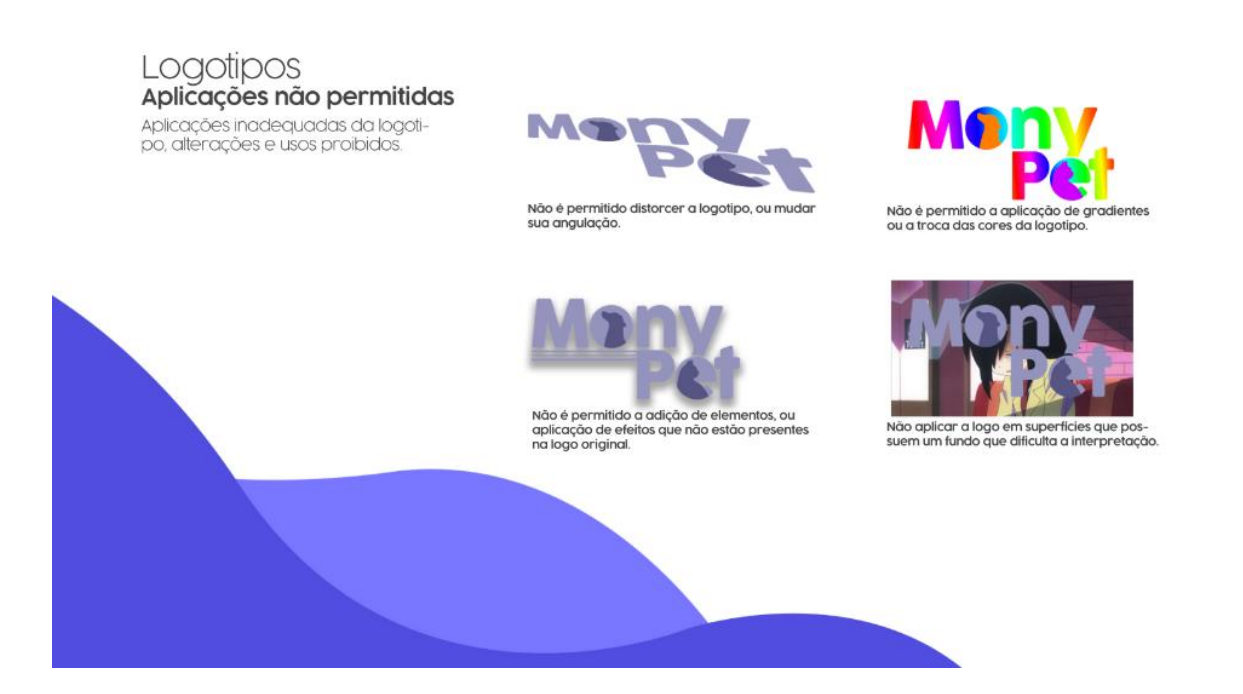

*Figura 46- Manual de Identidade Visual parte VI*

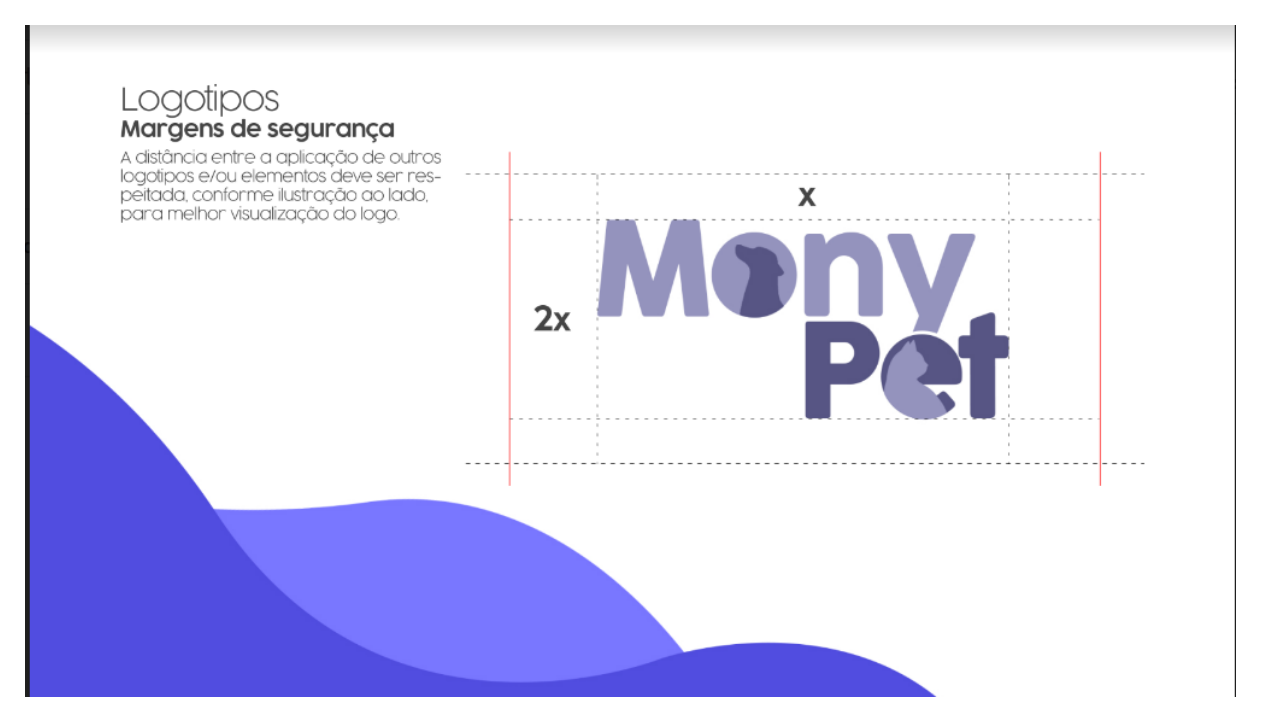

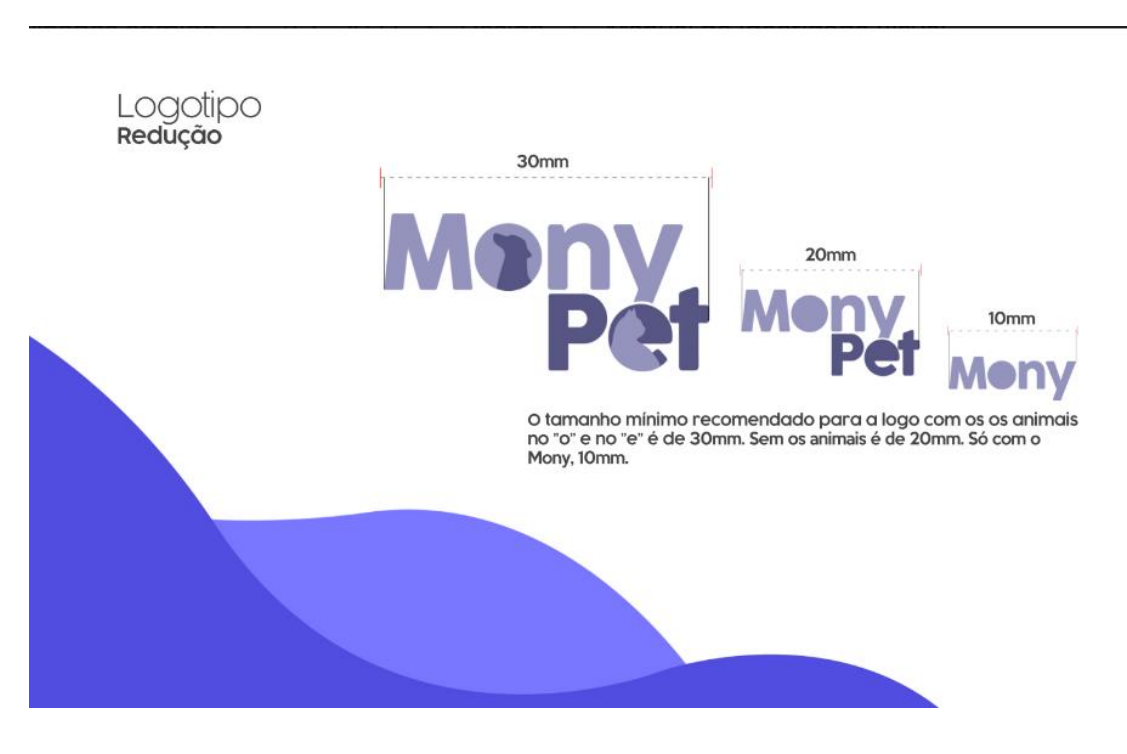

*Figura 48- Manual de Identidade Visual parte VIII*

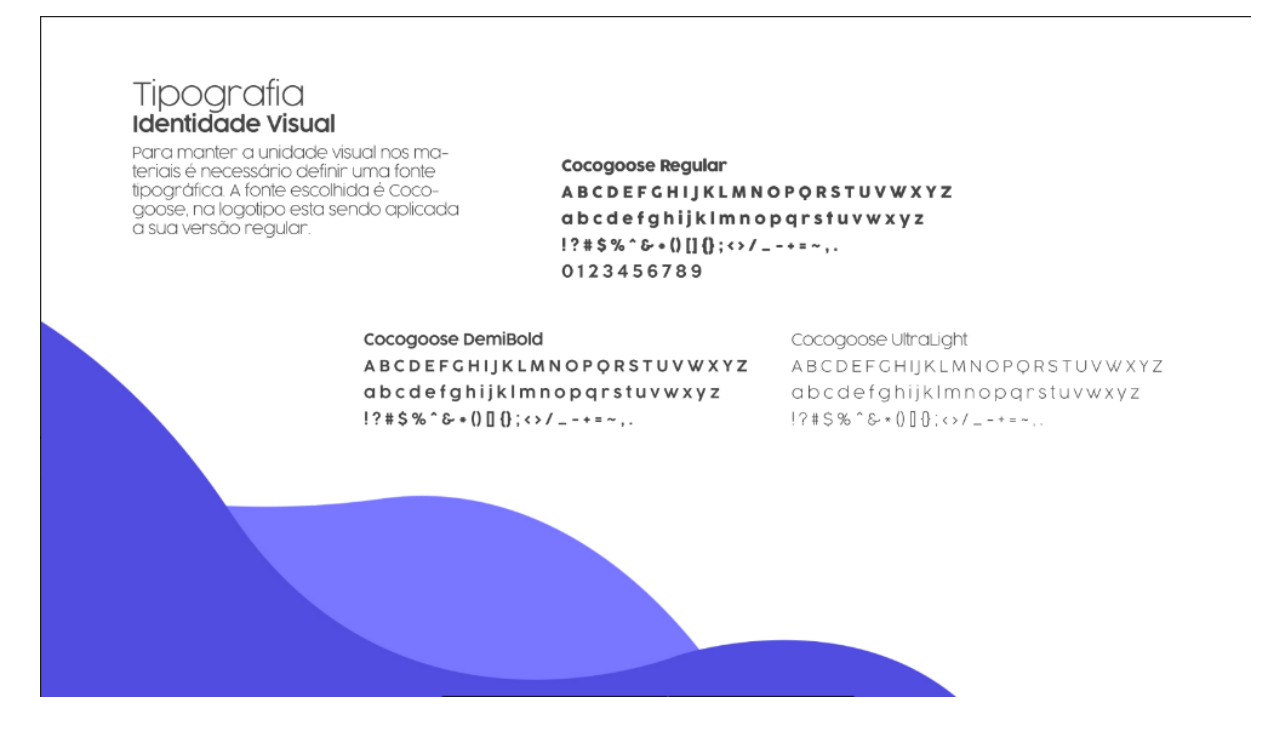

*Figura 47- Manual de Identidade Visual parte VII*